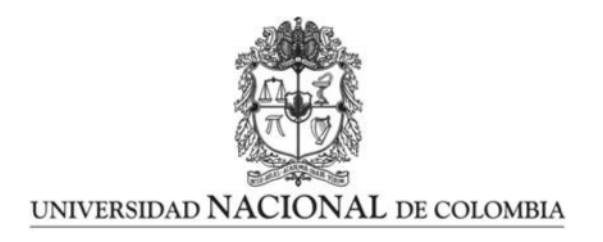

# **Portafolios cointegrados en el mercado Colombiano**

**Nicolás Alfonso Verano Camacho**

Universidad Nacional de Colombia Facultad de Ciencias, Departamento de Matemáticas Bogotá, Colombia 2020

# **Portafolios cointegrados en el mercado Colombiano**

# **Nicolás Alfonso Verano Camacho**

Trabajo de grado presentado como requisito parcial para optar al título de: **Magister en Actuaría y Finanzas**

> Director: Ph.D. Oscar Javier López Alfonso

> > Línea de Investigación: Estrategias de inversión

Universidad Nacional de Colombia Facultad de Ciencias, Departamento de Matemáticas Bogotá, Colombia 2020

# **Índice**

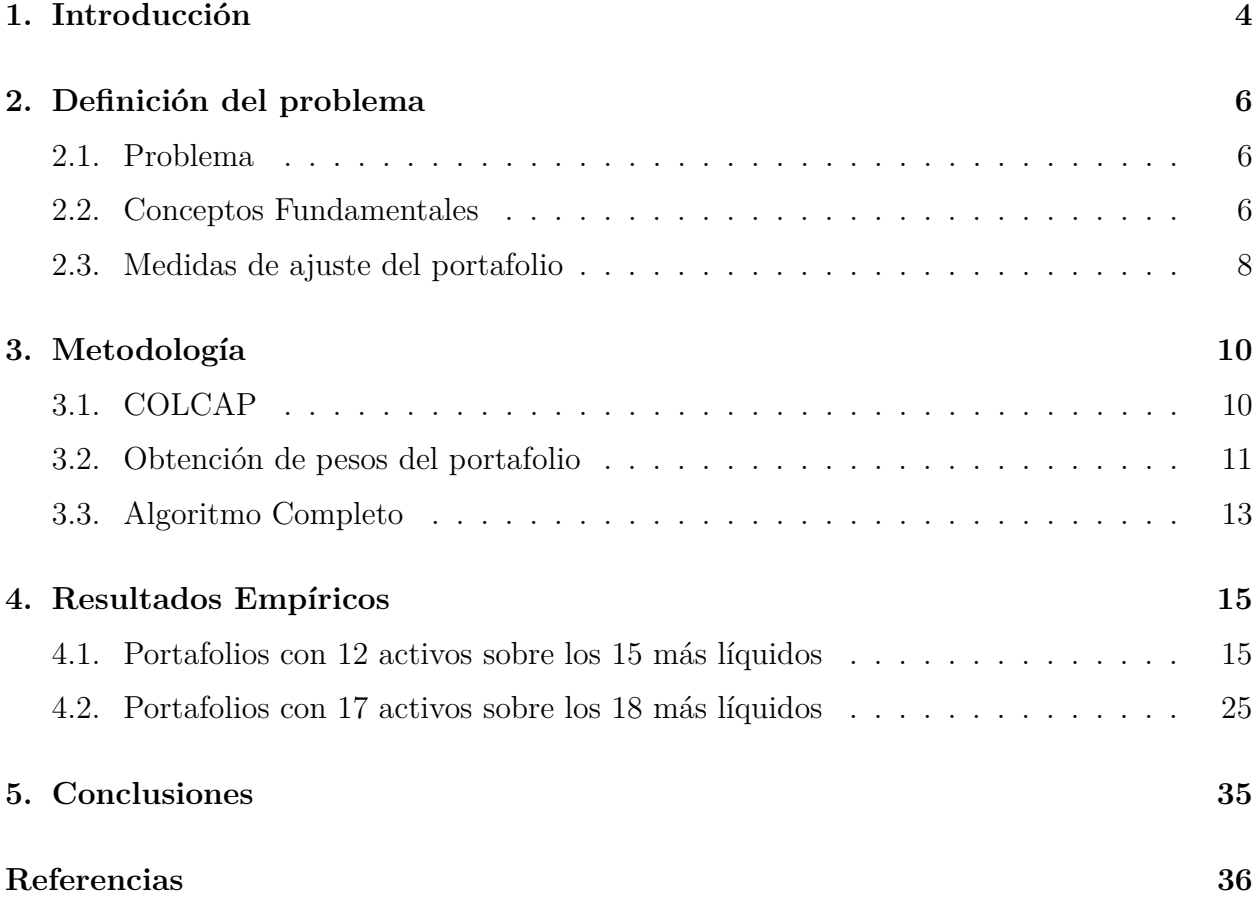

# <span id="page-3-0"></span>**1. Introducción**

Markowitz explica en su artículo (Markowitz 1999) que el análisis de portafolios data desde antes del siglo XIX en países como Inglaterra. Esto fue mucho antes de que él publicara uno de los artículos más importantes de la teoría de portafolios moderna (Markowitz 1952), el cual le dio el titulo de "Padre de la teoría de portafolios".

En esta teoría Markowitz crea una técnica para encontrar mejores portafolios en términos de riesgo/retorno, algo a lo que se llamó portafolios de mínima varianza. La idea principal detrás de este concepto fue analizar los retornos de los activos que harían parte del portafolio, así como de los retornos para construir lo que hoy en día se conoce como frontera eficiente y, es sin lugar a duda uno de los conceptos más importantes que cualquier persona que trabaje con portafolios debería conocer.

Por otra parte el *index tracking* tuvo sus orígenes en la década de 1960 impulsado por Edward Renshaw y Paul Feldstein, estudiantes de la universidad de Chicago (*The Myth of the Rational Market* 2009). Sus ideas dieron origen al primer fondo de inversión con el objetivo de seguir un índice. Fue así como fundaron el fondo de inversión Qualidex cuyo objetivo era seguir al *Dow Jones Industrial Avarage*.

La atracción por los fondos dedicados a seguir un índice fue en aumento a medida que se demostró que los fondos de inversión no eran más rentables que los índices del mercado. Según cifras analizadas en (Malkiel 1999), entre los años de 1974 y 1998 el S&P 500 tuvo un mejor desempeño que el 75 % de los fondos de inversión existentes.

Uno de los fondos de inversión más conocido que sigue un índice a nivel mundial es el Vanguard Group. Dicho fondo fue fundado por Jhon Bogle en el año 1976 y su finalidad es vender un portafolio que siga al S&P500. Este fondo de inversión sigue activo en nuestros dias y, según datos del mercado, maneja alrededor de \$ \$563\$ billones de dólares.

En Colombia actualmente solo existe un producto financiero con la finalidad de seguir el índice COLCAP, es el ICOLCAP. Este producto fue lanzado en el año 2011 y a la fecha maneja alrededor de 6 billones de pesos colombianos.

Dado lo interesante de construir portafolios que sigan un índice y la poca oferta presente en Colombia, esta tesis tiene como objetivo construir portafolios capaces de replicar el índice COLCAP comprando solo acciones líquidas. Los portafolios que construiremos deberán tener características que permitan generar estrategias que mantegan la relación con el índice a largo plazo.

Para la construcción de estos portafolios haremos uso de las técnicas descritas por (Alexander, Giblin, and Weddington 2002). Estas técnicas se diferencian de las propuestas por Markowitz en usar los precios de los activos en lugar de los retornos para encontrar los pesos del portafolio. Una de las principales ventajas de la técnica es asegurar relaciones a largo plazo con el índice haciendo uso de la cointegración, sin embargo encontrar un portafolio cointegrado con el índice es una tarea difícil de lograr.

La mayor desventaja en las técnicas propuestas por (Alexander, Giblin, and Weddington 2002) es poder generar pesos adecuados para obtener un portafolio cointegrado con el índice.

Con el fin de subsanar esta falencia y buscando además tener portafolios con las caractéristicas de las estrategias *Smart Beta*, obtendremos los pesos del portafolio siguiendo la metodología propuesta por (Griveau-Billion, Richard, and Roncalli 2013).

En la sección 2 de esta tesis definiremos el problema y los conceptos necesarios para entenderlo. En la sección 3 daremos los detalles de la técnica planteada para seguir el índice COLCAP. En la sección 4 mostraremos los resultados obtenidos y en la sección 5 mostraremos las principales conclusiones.

### <span id="page-5-0"></span>**2. Definición del problema**

En esta sección nuestro principal interés será explicar el problema a resolver, así como, los conceptos fundamentales para entenderlo.

#### <span id="page-5-1"></span>**2.1. Problema**

Construir una metodología que combine estrategias *Smart Beta* y análisis de técnicas de cointegración para obtener portafolios capaces de replicar un índice de interés manteniendo niveles bajos de error a lo largo del tiempo.

#### <span id="page-5-2"></span>**2.2. Conceptos Fundamentales**

#### **2.2.1. índice**

Definiremos un índice como un indicador del mercado en términos de las cotizaciones de las activos que lo componen. Este puede estar compuesto por distintos instrumentos como lo pueden ser bonos, derivados o acciones. Este debe capturar el comportamiento general de dichos activos. En particular nosotros estamos interesados en los índices compuestos por acciones, ejemplos de estos son S&P500, DOW30 y locamente el COLCAP.

Matemáticamente representaremos los precios del índice en distintos instantes de tiempo *t* = 1*,* 2*,* 3*, . . . , T*, los cuales serán los días en que este cotiza en el mercado, como el vector columna Γ, adicionalmente representaremos el número total de acciones dentro del índice con la letra *N*, los precios de los activos que lo componen por la matriz *P* y las ponderaciones de cada activo dentro del índice por el vector columna *w*.

Así pues, tenemos la siguiente relación:

$$
\Gamma = Pw,
$$

donde:

$$
\Gamma = \begin{bmatrix} I_1 \\ \vdots \\ I_t \\ \vdots \\ I_T \end{bmatrix}, P = \begin{bmatrix} p_{1,1} & \cdots & p_{N,1} \\ \vdots & \cdots & \vdots \\ p_{1,t} & \cdots & p_{N,t} \\ \vdots & \cdots & \vdots \\ p_{N,T} & \cdots & p_{N,T} \end{bmatrix}, w = \begin{bmatrix} w_1 \\ \vdots \\ w_N \end{bmatrix}.
$$

Y:

- *It* : Representa el valor del índice en el tiempo *t*.
- $\blacksquare$  *p*<sub>*j*,*t*</sub>: Representa el precio del activo *j* en el tiempo *t*.
- *wj* : Representa el peso del activo *j* en el índice.

#### **2.2.2. Portafolio**

Llamaremos portafolio a un conjunto de valores (Bonos, acciones, derivados, etc) que cotizan en el mercado bursátil y en los que se decide invertir una cantidad de dinero *C*<sup>0</sup> (Capital Inicial).

Matemáticamente representaremos los precios del portafolio en distintos instantes de tiempo  $t = 1, 2, 3, \ldots, T$ , los cuales serán los días en que sus componentes cotizan en el mercado, como el vector columna Γ*c*. Adicionalmente representaremos el número total de acciones dentro del portafolio con la letra *n*, los precios de los activos que lo componen por la matriz *P<sup>c</sup>* y las ponderaciones de cada activo dentro del portafolio por el vector columna *wc*.

Así pues, tenemos la siguiente relación:

$$
\Gamma_c = P_c w_c,
$$

Donde:

$$
\Gamma_c = \begin{bmatrix} I_1 \\ \vdots \\ I_t \\ \vdots \\ I_T \end{bmatrix}, P = \begin{bmatrix} p_{1,1} & \cdots & p_{n,1} \\ \vdots & \cdots & \vdots \\ p_{1,t} & \cdots & p_{n,t} \\ \vdots & \cdots & \vdots \\ p_{n,T} & \cdots & p_{n,T} \end{bmatrix}, w_c = \begin{bmatrix} w_1 \\ \vdots \\ w_n \end{bmatrix}.
$$

Y:

- *It* : Representa el valor del portafolio en el tiempo *i*.
- *pj,t*: Representa el precio del activo *j* en el tiempo *t*.
- *wj* : Representa el peso del activo *j* en el portafolio.

Para la administración de portafolios existen dos estrategias conocidas:

- Estrategia Pasiva: Estrategias que buscan portafolios que sean óptimos en algún criterio concreto, como por ejemplo, minimizar el riesgo del portafolio o tener la máxima diversificación posible. El director del fondo solo podrá cambiar los activos y los pesos del portafolio (rebalanceos) en fechas predefinidas, siempre teniendo en cuenta el criterio mencionado anteriormente.
- Estrategia Activa: El director del fondo tiene una alta flexibilidad a la hora de escoger los activos comprando o vendiendo los que en su experiencia considere necesarios en cualquier instante de tiempo.

En esta tesis nuestro objetivo será construir portafolios con el objetivo de reducir al máximo los rebalanceos necesarios para cumplir con el criterio de maximización (que será explicado más adelante), reduciendo así los costos de transacción en los que se pueda incurrir.

#### **2.2.3. Portafolios** *Smart Beta*

No existe una definición formal de este término en la literatura (Malkiel 2014), sin embargo cuando hablamos de este término nos referimos en general a portafolios que siguen estrategias pasivas y que buscan: 1) aumentar la diversificación del portafolio imponiendo ciertas restricciones al mismo y 2) Portafolios que son construidos con la finalidad de capturar otros *risk premia* como lo son valor, tamaño, betas del portafolio bajos (Richard and Roncalli 2015).

#### **2.2.4. Técnicas de cointegración**

El concepto de cointegración fue introducido por primera vez en la literatura por (Granger 1981). La idea principal detrás del concepto, es el hecho de que una combinación lineal de dos o más series no estacionarias pueda llegar a ser estacionaria. Así, si dicha combinación lineal existiese, entonces diremos que las series son cointegradas.

Las primeras aplicaciones de estas ideas a la construcción de portafolios fueron escritas por (Lucas 1997) y por (Alexander 1999). El primero buscaba estrategias aversas al riesgo, mostrando que la selección de activos basado en las relaciones a largo plazo podían generar mejores resultados. La segunda se centró en diseñar un marco que pudiera identificar conjuntos de activos óptimos sobre los cuales invertir.

Las características presentadas por los autores como la reversión a la media del error y el uso de la información de los precios de las acciones en lugar de los retornos permitió el uso de esta técnica para la construcción de portafolios capaces de desarrollar *Index Tracking* como se mostró en (Alexander, Giblin, and Weddington 2002).

### <span id="page-7-0"></span>**2.3. Medidas de ajuste del portafolio**

En esta sección nos centraremos en explicar las medidas que usaremos para evaluar el desempeño de la estrategia que desarrollaremos. Dichas medidas serán calculadas sobre los retornos de los portafolios, los precios de los portafolios y sobre el nivel de cointegración del portafolio.

#### **2.3.1. Basadas en los retornos**

Antes de definir las medidas de ajuste del portafolio basadas en los retornos es necesario definir el *Tracking Error (TE)*. Esto es:

$$
TE_t = R_{TP,t} - R_{I,t},
$$

donde *RT P,t* es el retorno del índice en el tiempo *t* y *RI,t* representa el retorno del portafolio de replicación en el tiempo *t*.

A partir del *TE* definiremos las siguientes medidas de ajuste:

1. *Exceso de Retorno* (*ER*)

2. *Goodnes of Tracking GT*

$$
ER = \frac{\sum_{t=1}^{T} TE_t}{T}.
$$

$$
GT = \frac{\sum_{t=1}^{T} TE_t^2}{T}.
$$

#### **2.3.2. Basados en los precios**

Antes de definir las medidas de ajuste del portafolio es necesario definir el *Tracking Error in Price (TEP)*. Esto es:

$$
TEP_t = P_{TP,t} - P_{I,t}
$$

Donde *PT P,t* es el precio del índice en el tiempo *t* y *PI,t* representa el retorno del portafolio de replicación en el tiempo *t*.

A partir del *TEP* definiremos las siguientes medidas de ajuste:

1. *Exceso de Precio* (*EP*)

$$
EP = \frac{\sum_{t=1}^{T} TEP_t}{T}.
$$

2. *Desviación de los precios* (*SDp*)

$$
SD_p = SD(TEP_t).
$$

#### **2.3.3.** *t* − *estad*í*stico* **de la prueba Aumentada de Dickey-Fuller**

Con el fin de medir la relación de cointegración de nuestro portafolio con el índice, usaremos el test Aumentado de Dickey-Fuller como se sugiere en (Alexander, Giblin, and Weddington 2002). Este test fue propuesto por (Dickey and Fuller 1979), el cual es calculado sobre los errores del portafolio, esto es:

$$
E=\Gamma-\Gamma_c
$$

Este test tiene como estadística de prueba un *t* − *estad*í*stico*, el cual entre más negativo sea, ofrece más evidencia de la existencia de una relación de cointegración. Este será el indicador de cointegración que usaremos en esta tesis.

# <span id="page-9-0"></span>**3. Metodología**

En esta tesis nuestro objetivo será generar una técnica capaz de construir portafolios capaces de replicar un índice. Estos portafolios deberán ser cointegrados con el fin de mantener la relación con el índice a largo plazo. Para lograrlo, en primer lugar definiremos una forma de obtener los pesos del portafolio, para después evaluar si dicho portafolio es cointegrado o no con el índice.

Los portafolios podrán ser rebalanceados en fechas definidas de antemano con el fin de ajustarse al índice a seguir. Para cada período entre rebalanceos examinaremos los errores, tanto en precios como en retornos generado por nuestra estrategia con el fin de validar que esta funcione de la manera adecuada.

Probaremos esta técnica replicando el índice COLCAP usando solo las acciones más líquidas dentro de éste. Entendemos una acción líquida como aquella que estuvo alguna vez entre las primeras 15 con más peso en el índice dentro del período de estudio. Así pues, en primer lugar explicaremos brevemente qué es el COLCAP y mostraremos algunas de sus particularidades, luego mostraremos la metodología seguida para obtener los pesos del portafolio y, por último, mostraremos el algoritmo a seguir con el fin de obtener la estrategia completa.

Los datos usados serán los descargados de la Bolsa de Valores de Colombia (BVC) en los períodos correspondientes a 2014-01-01 hasta 2018-02-01. Los datos están compuestos por los pesos del índice en cada trimestre, así como, del valor de cada acción que compone el mismo en frecuencia diaria.

### <span id="page-9-1"></span>**3.1. COLCAP**

El COLCAP es el índice de capitalización bursátil más importante en Colombia en cuanto a renta variable se trata. Su objetivo es reflejar las variaciones más importantes de las principales acciones que pertenecen a la Bolsa de Valores de Colombia (BVC).

#### **3.1.1. Valor del COLCAP**

El valor del índice en el tiempo *t* será el valor de cada acción multiplicado por su correspondiente peso en el trimestre de interés.

$$
I(t) = E \sum_{i=1}^{N} W_i P_i(t)
$$

donde:

- $I(t) =$  Valor del índice en el tiempo *t*
- $E =$  Factor de enlace con el cual se da continuidad al índice cuando se presente un rebalanceo o recomposición de la canasta.
- $t =$ Instante en el cual se calcula el valor del índice.
- $i = 1, 2, ..., N$  acciones que componen el índice.
- *N* = Número de acciones en el índice en el instante *t*.
- $W_i$  = Ponderador de la acción *i* en el instante *t*.
- $P_i(t)$  = Precio de la acción *i* en el instante *t*.

Cabe destacar que si bien *I*(*t*) es el valor que se reporta a diario por la BVC, se mide en unidades de puntos básicos, y que nuestro objetivo será replicar el "precio real" del índice, es decir  $I(t)/E$ .

#### **3.1.2. Reglas del COLCAP**

Para el presente período de estudio, el COLCAP presenta las siguientes reglas que por su importancia requieren una especial mención:

- 1) Los rebalanceos del índice se realizan de forma trimestral (4 rebalanceos al año) en el primer día hábil de los meses de Febrero, Mayo, Agosto y Noviembre.
- 2) Cada año en Febrero se realiza una recomposición del índice que puede generar tanto nuevas entradas como salida de acciones.
- 3) Durante el transcurso del año las acciones que no cumplan los criterios de liquidez impuestos por la BVC en algun trimestre particular se retiraran en el trimestre inmediatamente siguiente, una vez estas recobren las condiciones de liquidez podran ser reincoporadas al índice.
- 4) El peso de ninguna accion en el índice puede ser superior al 20 % en ningun período.

#### **3.1.3. Serie a cointegrar**

La gráfica [1](#page-11-0) muestra el tres canastas del COLCAP y la serie reconstruida para cada una de ellas. Como se puede observar el rebalanceo de la canasta genera un cambio en los precios del índice. Dado lo anterior y, teniendo en cuenta que nuestro objetivo es seguir dichos precios, en cada trimestre dentro del período de estudio tendremos que reconstruir el índice con la=la canasta vigente en ese tiempo para así lograr obtener la relación de cointegración deseada.

### <span id="page-10-0"></span>**3.2. Obtención de pesos del portafolio**

Dada una combinación de activos que queremos hagan parte de nuestro portafolio, haremos uso de estrategias *Smart Beta* para la obtención de los pesos del portafolio. Esto lo haremos siguiendo el metodo propuesto por (Griveau-Billion, Richard, and Roncalli 2013).

El método propuesto por Roncalli es capaz de manejar 3 tipos de restricciones distintas: Diversificación de los pesos, diversificación del riesgo e *index tracking*. Sin embargo, con el

<span id="page-11-0"></span>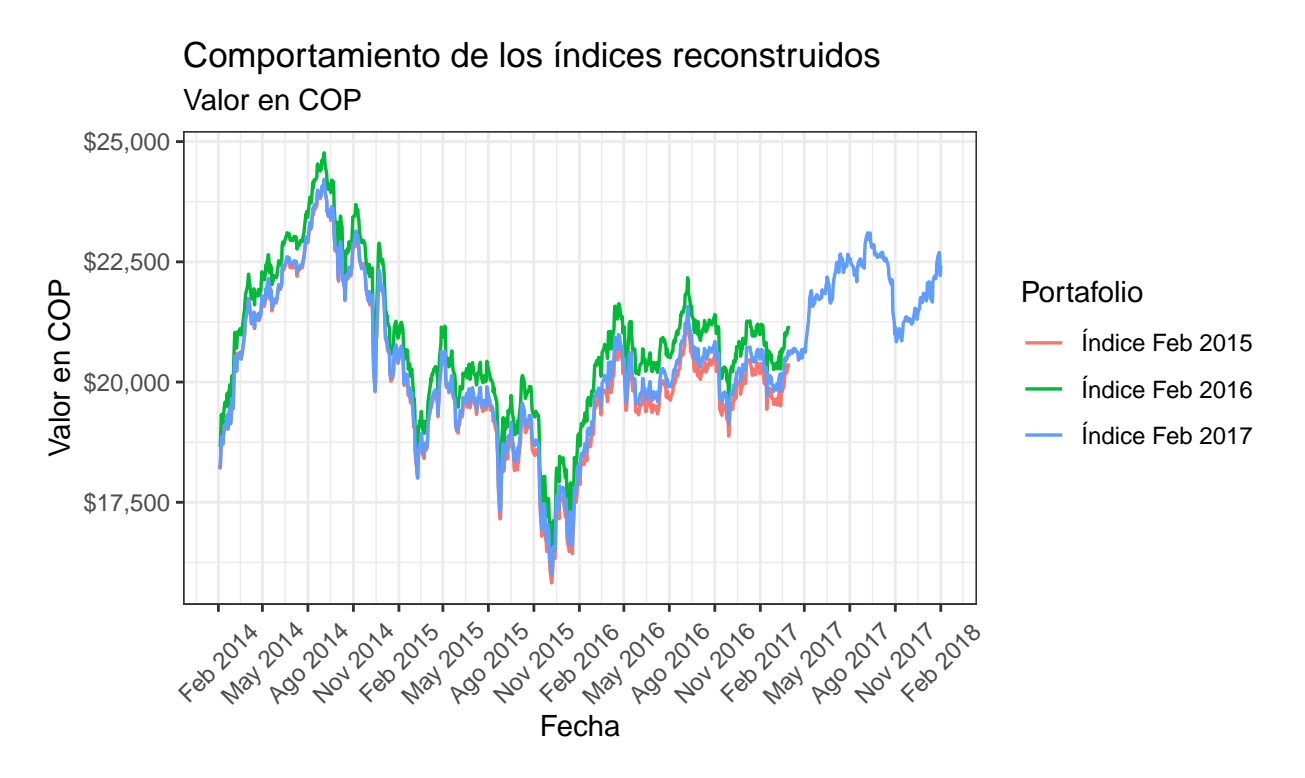

Gráfica 1: Valor de los índices para distintas canastas

fin de simplificar el problema solo usaremos las restricciones sobre diversificación del riesgo e *index tracking*.

Asi pues, nuestro objetivo será minimizar la siguiente función, donde el valor de *λte* controla el nivel de *index tracking* del portafolio y *λerc* controla el nivel de diversificación del portafolio.

$$
\underset{w}{\arg\min} \frac{1}{2} w' P' P w - \lambda_{te} \left( \sum_{i=1}^{n} w_i (\Sigma_P w_{c})_i \right) - \lambda_{erc} \left( \sum_{i=1}^{n} \ln w_i \right)
$$
  
s.a  $w_i \ge 0$ 

Donde:

- $w = \text{Vector}$  de pesos buscados.
- $P =$ Matriz de precios de las acciones.
- $w_c$  = Vector de pesos del índice objetivo, es este caso los del COLCAP.
- $\Sigma_P$  = Matriz de varianzas y covarianzas de los precios de las acciones que conforman el índice.
- $\lambda_{te}$  = Constante que controla el nivel de tracking error del portafolio.
- $\lambda_{\text{erc}} =$  Constante que controla el nivel de diversificacion del portafolio.

Es importante notar que cada combinación de  $\lambda_{te}$  y  $\lambda_{erc}$  obtendrá pesos diferentes resultado de resolver el problema de optimización anterior.

### <span id="page-12-0"></span>**3.3. Algoritmo Completo**

En esta sección se explicara de forma general el algoritmo usado para la obtención de una estrategia de inversión completa durante el período de estudio, 2015-02-01 a 2018-05-01. El algoritmo hace uso de los siguientes *inputs* los cuales tienen que ser definidos por el analista de antemano, estos son:

- $N_{act}$ : Cantidad de activos que pueden hacer parte de la canasta, estos no necesariamente harán parte del índice que se quiere replicar.
- *nact*: Cantidad de activos que harán parte del portafolio, este valor siempre será menor a *Nact*.
- Grilla de los  $\lambda$ : Esta grilla corresponde a distintas combinaciones de  $\lambda_{te}$  y  $\lambda_{erc}$  con el fin de obtener los pesos del portafolio.

El algoritmo retornara portafolios de la forma  $Port(comb, \lambda_{te}, \lambda_{erc})$ , donde *comb* refiere a un subconjunto de activos de tamaño *nact* del total de *Nact* disponibles para escoger durante el período de estudio.

Una vez definidos los *inputs* anteriores el algoritmo hará los siguiente:

- 1. Fije *comb* con el fin de encontrar los portafolios asociados a dicha combinación de activos.
- 2. Para el primer trimestre del período de estudio, replique el precio del índice hasta un año atrás a partir del primer día de la entrada en vigencia de la canasta del trimestre.
- 3. Haciendo uso de la ecuación de optimización propuesta en la sección anterior, la grilla de *λ* defina en el input y la combinación seleccionada en el paso (1), obtenga todos los posibles portafolios  $Port(comb, \lambda_{te}, \lambda_{erc}).$
- 4. Para cada portafolio obtenido en (3) replique su precio un año hacia atrás a partir del primer día de la entrada en vigencia de la canasta del trimestre.
- 5. Con las series reconstruidas en el paso (4) calcule el nivel de cointegracion haciendo uso del *t* − *estad*í*stico* obtenido de aplicar el test Aumentado de Dickey-Fuller.
- 6. Obtenga los 10 portafolios más cointegrados en este trimestre.
- 7. Fije los valores de *λ* de las 10 combinaciones más cointegradas que encontró en el paso (6). Estos valores serán los que se usaran en los siguientes períodos de rebalanceo, a los cuales llamaremos *λreb*.
- 8. Repita los pasos (1) (8) para cada combinación de interés.
- 9. Usando los valores *λreb* calcule para cada combinación *comb* el valor de los pesos y su nivel de cointegración con el índice vigente en el trimestre del reblanceo, tal como se hizo en los pasos  $(2)$  -  $(5)$

10. Para cada día en el que se genere el rebalanceo del índice, tome como el portafolio de replicación el portafolio más cointegrado de todos los posibles portafolios construidos con los valores *λreb*. Este será el portafolio de replicación de ese trimestre.

Como se puede observar para cada combinación de interés el algoritmo calculara en cada trimestre del período de estudio su nivel de cointegración en base a los distintos valores de *λreb*, permitiendo así, escoger el portafolio más cointegrado con el trimestre en el que se genera el rebalanceo.

# <span id="page-14-0"></span>**4. Resultados Empíricos**

En esta sección mostraremos los resultados obtenidos del algoritmo descrito en las secciones anteriores. Como medida de evaluación de los portafolios haremos uso de las medidas descritas en la Sección 2.3.

Para todos los resultados obtenidos hemos definido la grilla compuesta por las combinaciones de  $\lambda_{te} = (0.8, 0.9, 1.0, 1.1, 1.2, 1.3, 1.4, 1.5)$  y  $\lambda_{erc} = (0.1e5, 2e5, 3e5, 4e5, 5e5, 6e5, 7e5, 8e5, 9e5)$ . Además, con fines ilustrativos presentaremos escenarios donde la canasta de posibles activos estará formada por los 10 activos más líquidos (esto deja en total máximo 15 acciones en la canasta) en el mismo sentido que se ha discutido anteriormente.

### <span id="page-14-1"></span>**4.1. Portafolios con 12 activos sobre los 15 más líquidos**

En este escenario mostraremos los resultados para la construcción de una estrategia compuestas por portafolios con 12 activos de la canasta a escoger, que en este caso son 15 activos los cuales corresponden a los activos que estuvieron presentes en el top 10 en la ponderación del índice dentro del período de estudio 2015-02-01 a 2018-05-01.

#### **4.1.1. Análisis primer trimestre de la estrategia**

Como se mostró en el algoritmo detallado en la Sección 3, en el primer trimestre de la estrategia es donde más información se posee, pues aquí se generan los resultados para todas las combinaciones de la grilla de los *λ* definida por el usuario.

**4.1.1.1. Efecto de la grilla de los** *λ* **sobre la cointegración** Por tener más información haremos un zoom en este primer trimestre para entender un poco más el comportamiento de la cointegración y como este se relaciona con los demás elementos descritos en las Secciones 2 y 3.

Comenzaremos analizando el efecto de la escogencia de la grilla de los *λ* sobre la cointegración, para esto examinaremos la gráfica [2.](#page-15-0) En dicha gráfica se pueden evidenciar tres hechos interesantes. En primer lugar, el hecho de que existen combinaciones de  $\lambda_{te}$  y  $\lambda_{erc}$  que no son capaces de generar un portafolio cointegrado para **ninguna** combinación de activos. Esto implica que la elección de la grilla debe hacerse muy cuidadosamente y que no siempre será posible encontrar el nivel de diversificación o de *tracking error* deseado.

En segundo lugar, se puede ver como las combinaciones cointegradas tienden a estar acumuladas principalmente hacia valores de  $\lambda_{te} > 1$  y valores de  $\lambda_{erc} < 7e5$ , esto da un indicio de como construir la grilla de los *λ*.

Y por ultimo, es importante notar que encontramos un total de 117 portafolios cointegrados de un total de 36,390 portafolios construidos, el 0.33 %, mostrando así la dificultad en la obtención de la cointegración en este tipo de portafolios.

<span id="page-15-0"></span>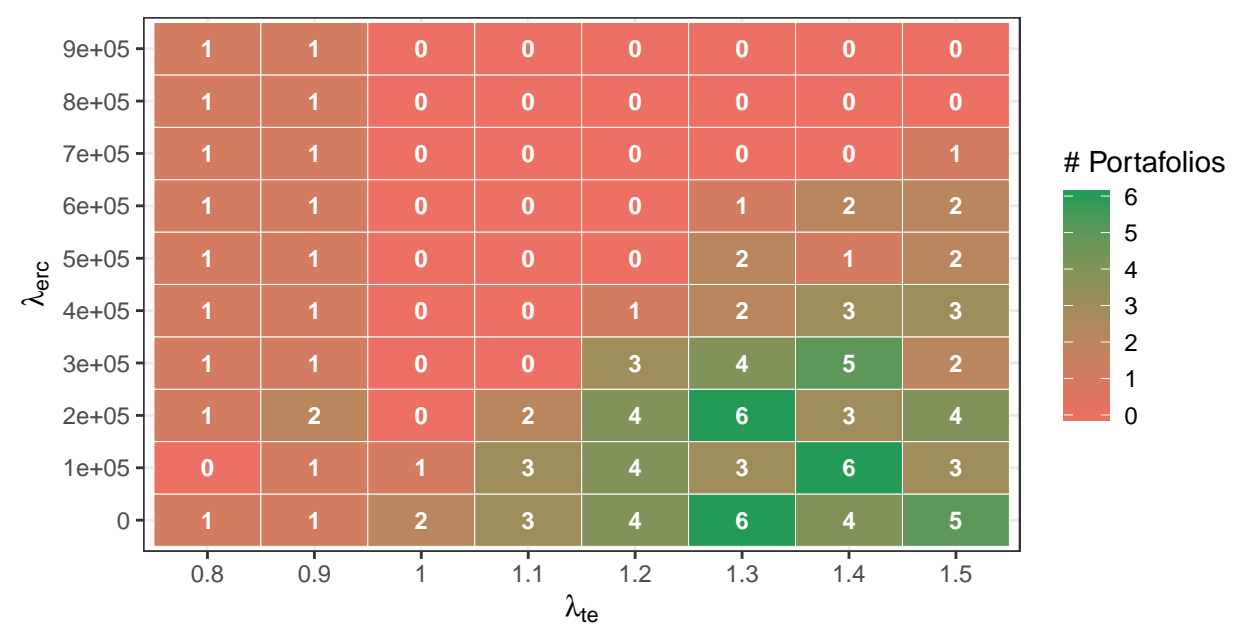

### Pruebas al 90% de confianza Portafolios cointegrados primer trimestre de estudio

Gráfica 2: Número de portafolios cointegrados en el primer trimestre de estudio.

**4.1.1.2. Estabilidad de los pesos** En esta sección exploraremos la estabilidad de los pesos de los portafolios que fueron más cointegrados en este primer trimestre. Para ello tomamos los quince portafolios más cointegrados y observamos sus pesos. Lo descrito se puede ver en la gráfica [3,](#page-16-0) y en la tabla [1](#page-17-0) podemos observar los valores de la grilla de los *λ* que generó el portafolio, así como, su nivel de cointegración.

Una de las primeras cosas que se puede observar en la gráfica es que todas las acciones están en al menos uno de estos portafolios. Sin embargo, es importante notar que existen acciones que solo están presentes en algún portafolio particular, por ejemplo, la empresa de energía de Bogotá o ISAGEN.

También se puede ver que los pesos pueden variar bruscamente entre los portafolios como pasa, por ejemplo, con el portafolio 5 y el portafolio 6, sin embargo, ambos portafolios tienen un buen nivel de cointegración y en general podríamos escoger uno u otro como representante del trimestre.

Por otra parte, es importante observar que el analista del portafolio puede estar más interesado en valores de  $\lambda_{erc} \neq 0$ , para esto se podría eliminar dicho valor de la grilla inicial de  $\lambda$ o modificar la estrategia aquí planteada buscando escoger el portafolio más cointegrado tal que este supere un valor de *λerc* deseado.

<span id="page-16-0"></span>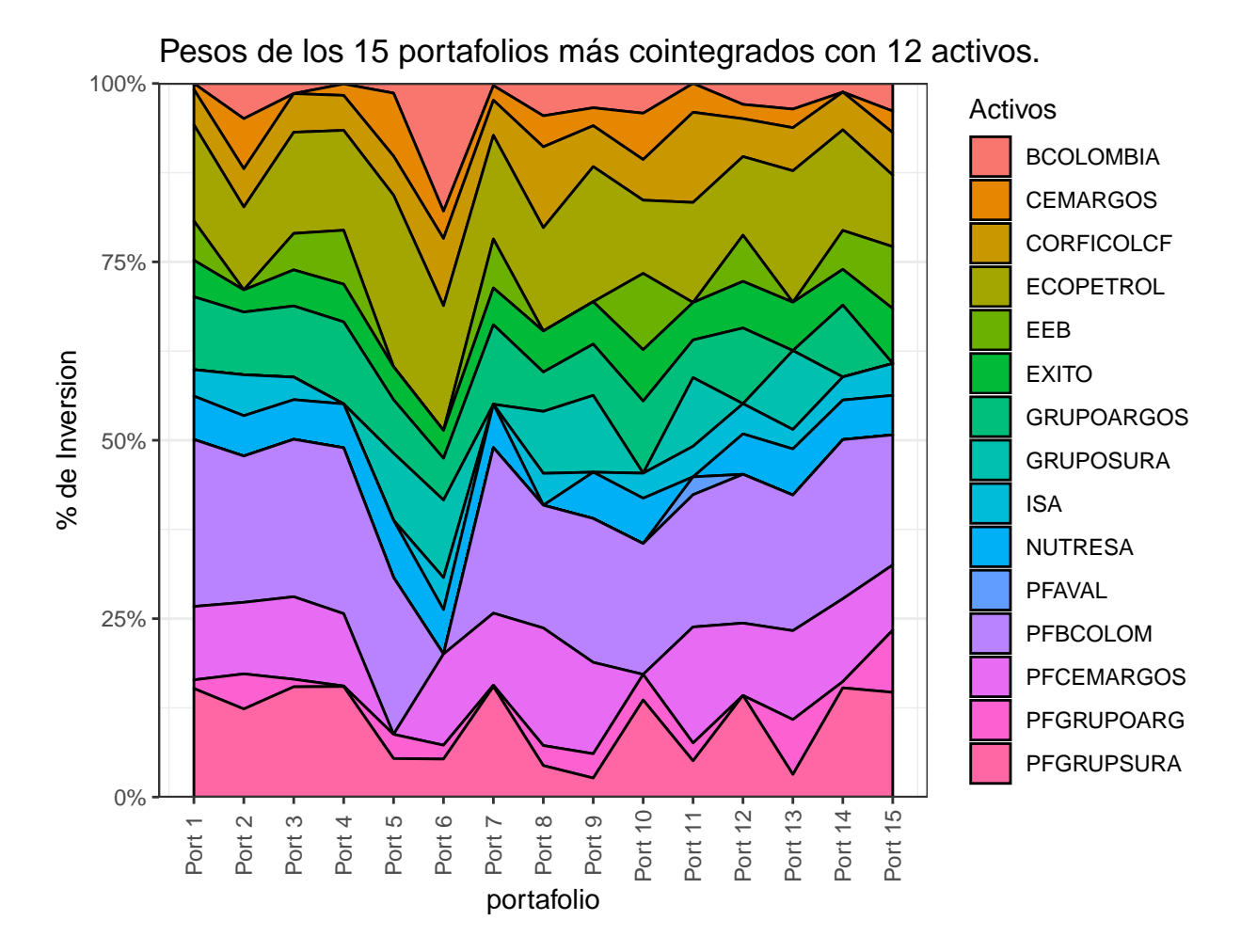

Gráfica 3: Distribución de los pesos de los 15 portafolios más cointegrados compuestos de 12 acciones.

**4.1.1.3.** *Tracking Error* **en los precios** Ahora procedemos a analizar los errores entre los precios obtenidos por los portafolios cointegrados y el valor del índice calculado con la canasta vigente en este primer trimestre. Para esto, en primer lugar analizaremos la gráfica [4](#page-18-0) la cual muestra como es el comportamiento de los 6 portafolios más cointegrados en este trimestre versus el índice reconstruido con la canasta vigente en el trimestre. La primera línea roja vertical muestra el inicio de la canasta, mientras la segunda línea muestra el fin de la vigencia de dicha canasta.

| Portafolio     | $\lambda_{te}$ | $\lambda_{erc}$ | Estadístico |
|----------------|----------------|-----------------|-------------|
| 1              | 1.3            | $0e + 00$       | $-10.8$     |
| $\overline{2}$ | 1.2            | $3e + 05$       | $-8.2$      |
| 3              | 1.5            | $0e + 00$       | -7.9        |
| 4              | $1.0\,$        | $0e + 00$       | $-7.5$      |
| 5              | 1.4            | $0e + 00$       | $-7.3$      |
| 6              | 1.3            | $1e+05$         | $-7.3$      |
| 7              | 1.1            | $0e + 00$       | $-7.1$      |
| 8              | $1.5\,$        | $2e + 05$       | $-6.9$      |
| 9              | 1.2            | $2e + 05$       | $-6.9$      |
| 10             | 1.4            | 4e+05           | $-6.7$      |
| 11             | 1.5            | $2e+05$         | $-6.6$      |
| 12             | 1.2            | $1e+05$         | $-6.3$      |
| 13             | 1.3            | $2e+05$         | $-6.2$      |
| 14             | 1.4            | $0e + 00$       | $-6.1$      |
| 15             | 1.4            | $3e+05$         | $-6.1$      |

<span id="page-17-0"></span>Tabla 1: Resultado de la aplicación del test Aumentado de Dickey-Fuller

En general se observa que todos los portafolios construidos siguen la tendencia del índice en todos los períodos de tiempo, esto era de esperarse dado que estos portafolios son cointegrados con el índice. Con el fin de analizar la calidad del *index tracking* de forma más cuantitativa mostraremos las estadísticas sobre el error generado al seguir el índice, usando las medidas definidas en la Sección 2. Dichas estadísticas serán calculadas en cada uno de los tres tiempos generados por las líneas rojas, es decir, calcularemos las estadísticas antes de la entrada en vigencia de la canasta (Periodo de Entrenamiento (PE)), durante la vigencia de la canasta (Backtest (Back)) y después de que esta fuera vigente (Análisis a largo plazo (LP)), los resultados se pueden ver en la tabla [2.](#page-18-1)

Como se puede evidenciar, las estrategias en general tienen un buen comportamiento durante la fase de entrenamiento, en donde el menor error es de \$1*,*6 COP y el más grande de \$50*,*2 COP. Es evidente que la calidad del seguimiento se va perdiendo a medida que el tiempo avanza, aumentando su *exceso de precio (EP)*, así como la *desviación de los precios* (*SDp*) en los períodos de Back y LP.

**4.1.1.4.** *Tracking Error* **en los retornos** Ahora procedemos a analizar los retornos de las estrategias, tanto acumulados como brutos. Para esto similarmente al caso anterior donde analizamos el *tracking error* de los precios, comenzaremos analizando la gráfica [5,](#page-20-0) en ésta, encontramos el rendimiento de \$10*,* 000 COP invertidos en el primer día de cada período (PE, Back y LP). Gráficamente se evidencia que los portafolios creados siguen los retornos acumulados del índice, mostrando mayores diferencias en el período de largo plazo.

Las tablas [3](#page-19-0) y [4](#page-19-1) presentan el resumen de los errores acumulados y absolutos para estos portafolios. Estas tablas dejan varios resultados interesantes, en primer lugar, es claro el

<span id="page-18-0"></span>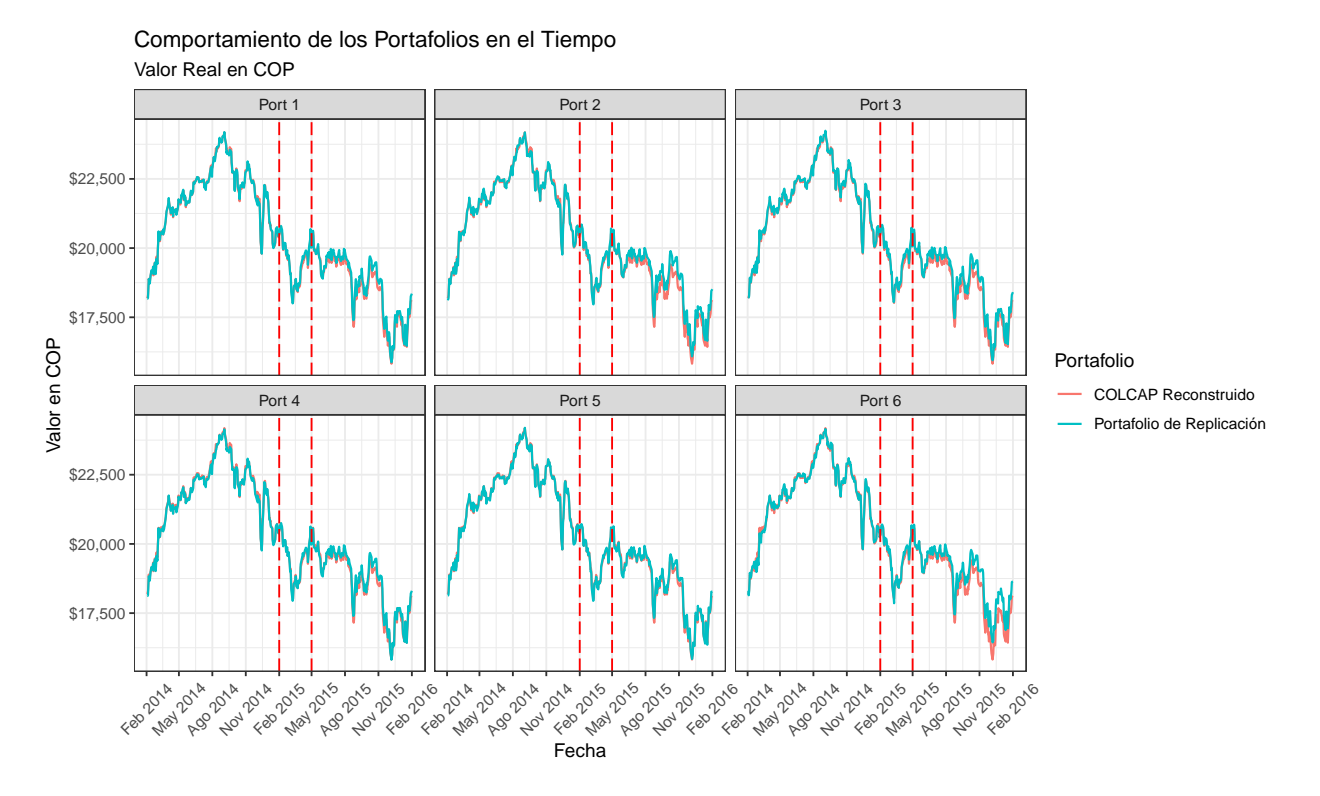

Gráfica 4: Evolución de los portafolios de replicación versus el COLCAP reconstruido en el primer trimestre y a lo largo de un año.

|        |         | EP                     |                            |      | SD   |             |
|--------|---------|------------------------|----------------------------|------|------|-------------|
|        | PE.     |                        | Back LP                    | - PE | Back | $L_{\rm P}$ |
|        |         | Port $1 \t1.6 \t-57.7$ | $-149.9$                   | 56.8 | 86.0 | 98.7        |
| Port 2 | 7.9     | $-60.6$                | $-269.7$                   | 68.8 | 84.6 | 149.0       |
| Port 3 | $-45.5$ | $-105.6$               | $-217.1$                   | 57.3 | 88.4 | 104.5       |
| Port 4 | 50.2    | $-6.7$                 | $-115.1$ 57.2              |      | 85.5 | 109.1       |
| Port 5 | 18.6    | $-2.2$                 | $-69.9$                    | 41.1 | 56.7 | 91.1        |
|        |         |                        | Port $6 -1.7 -63.0 -326.7$ | 76.3 | 84.7 | 208.0       |

<span id="page-18-1"></span>Tabla 2: Valor (en COP) de las medidas de error para el portafolio de replicación en el período de estudio 2015-02-01

<span id="page-19-0"></span>

|                                                         | ER          |                                                  |      | GT.                                     |    |
|---------------------------------------------------------|-------------|--------------------------------------------------|------|-----------------------------------------|----|
| PE.                                                     | Back        | LP                                               | - PE | Back                                    | LP |
| Port 1 $0.09\%$                                         | $0.154\%$   |                                                  |      | $0.505\%$ $0.106\%$ $0.198\%$ $0.488\%$ |    |
| Port 2 $0.117\%$                                        |             | $0.13\%$ $1.015\%$ $0.157\%$ $0.184\%$ $1.567\%$ |      |                                         |    |
| Port $3 -0.016\%$                                       | $0.236\,\%$ | $0.609\%$ $0.099\%$ $0.238\%$ $0.632\%$          |      |                                         |    |
| Port 4 $0.165\%$                                        | $0.06\,\%$  |                                                  |      | $0.552\%$ $0.126\%$ $0.178\%$ $0.59\%$  |    |
| Port 5 $0.259\%$                                        |             | $-0.066\%$ $0.237\%$ $0.12\%$ $0.08\%$ $0.256\%$ |      |                                         |    |
| Port 6 -0.767 % 1.199 % 1.064 % 0.757 % 1.595 % 2.213 % |             |                                                  |      |                                         |    |

Tabla 3: Error en los retornos acumulados del portafolio en %

Tabla 4: Error en los retornos brutos del portafolio en %

<span id="page-19-1"></span>

| ER.                                                                       |                                        |                                                   | GT                                     |      |             |
|---------------------------------------------------------------------------|----------------------------------------|---------------------------------------------------|----------------------------------------|------|-------------|
| PE.                                                                       | Back                                   | LP                                                | - PE                                   | Back | LP          |
| Port $1\quad 0.09\,\%$                                                    | $0.154\%$                              |                                                   | $0.505\%$ $0.106\%$ $0.198\%$          |      | $0.488\%$   |
| Port 2 $0.117\%$ $0.13\%$ $1.015\%$ $0.157\%$ $0.184\%$ $1.567\%$         |                                        |                                                   |                                        |      |             |
| Port 3 $-0.016\%$                                                         |                                        | $0.236\%$ $0.609\%$ $0.099\%$ $0.238\%$ $0.632\%$ |                                        |      |             |
| Port 4 $0.165\%$                                                          | $0.06\,\%$                             |                                                   | $0.552\%$ $0.126\%$ $0.178\%$ $0.59\%$ |      |             |
| Port 5 $0.259\%$                                                          | $-0.066\%$ $0.237\%$ $0.12\%$ $0.08\%$ |                                                   |                                        |      | $0.256\,\%$ |
| Port 6 -0.767 $\%$ 1.199 $\%$ 1.064 $\%$ 0.757 $\%$ 1.595 $\%$ 2.213 $\%$ |                                        |                                                   |                                        |      |             |

deterioro del *tracking error* de los retornos acumulados a largo plazo, esto evidenciado tanto por el *Exceso de Retorno (ER)* como por el *Goodnes of Tracking (GT)*.

Sin embargo, es importante notar que a pesar del deterioro del seguimiento, el *Exceso de Retorno* nunca supera el 1 % en ningún caso, lo cual resulta interesante, dado que la técnica tiene como objetivo seguir los precios del índice y no los retornos. Este es uno de los beneficios de usar estrategias *Smart Beta* para obtener los pesos del portafolio.

#### **4.1.2. Estrategia completa**

En esta sección nos centraremos en los resultados obtenidos al aplicar la estrategia completa durante el período de estudio 2015-02-01 a 2018-02-01. Es importante señalar que dado que el COLCAP tiene rebalanceos trimestrales en el primer día hábil del mes de Febrero, Mayo, Agosto y Noviembre, nuestra estrategia tendrá rebalanceos en los mismos días.

<span id="page-20-0"></span>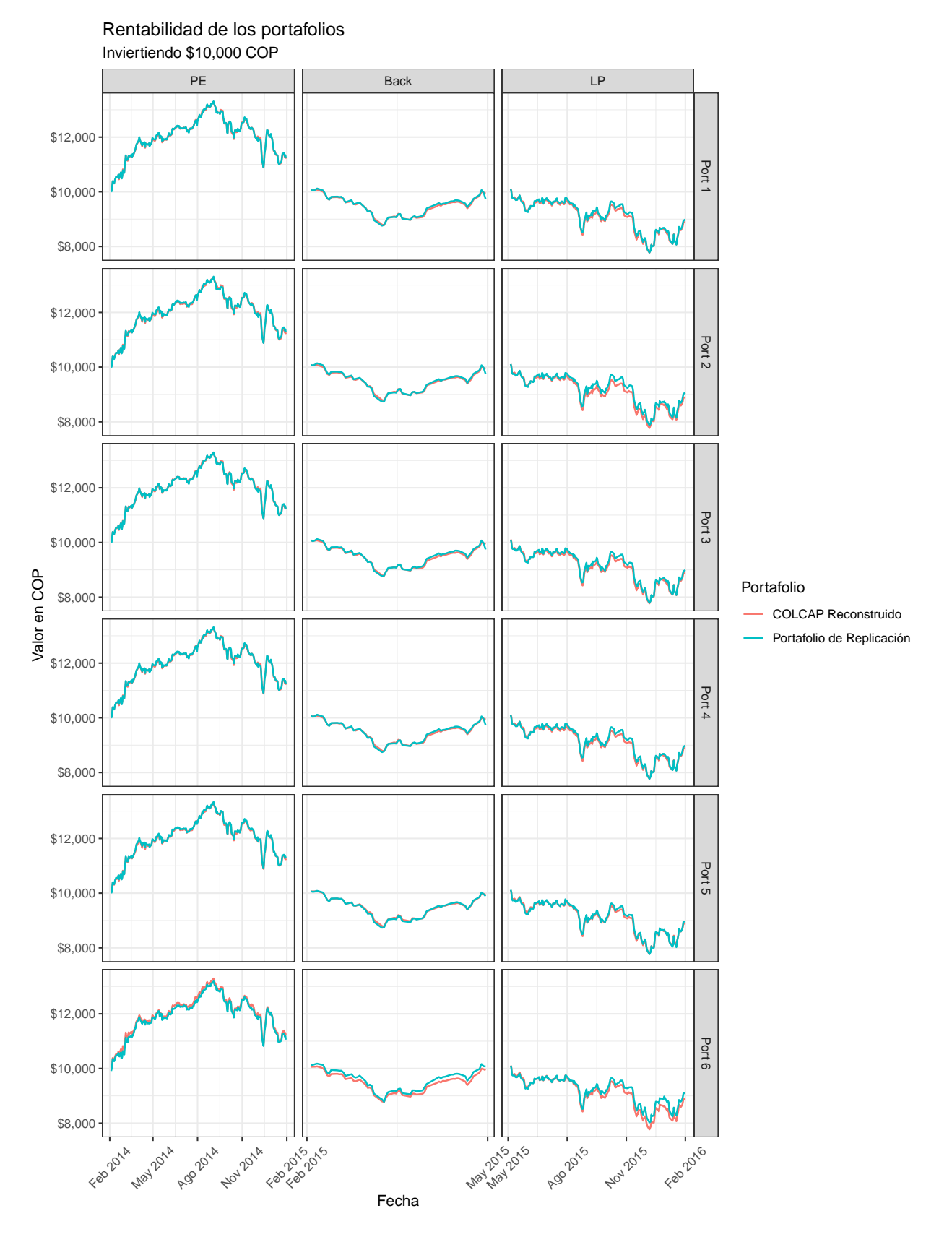

Gráfica 5: Crecimiento hipotético de \$10,000 invertidos en el tiempo inicial de cada período

**4.1.2.1. Evolución de la cointegración** La primera pregunta que se necesita responder es si los portafolios que son cointegrados en algún trimestre mantienen ese mismo nivel de cointegración en otros trimestres, para responder esto examinaremos la gráfica [6,](#page-21-0) la cual muestra el nivel de cointegración de las combinaciones que fueron más cointegradas en algún trimestre del período de estudio. La gráfica muestra para cada portafolio el valor del *t* − *estad*í*stico* obtenido de la prueba Aumentada de Dickey-Fuller, y lo compara contra los demás *t*−*estad*í*stico* en el mismo trimestre, así entre más verde sea el color diremos que ese portafolio esta más cointegrado con el índice en ese trimestre.

<span id="page-21-0"></span>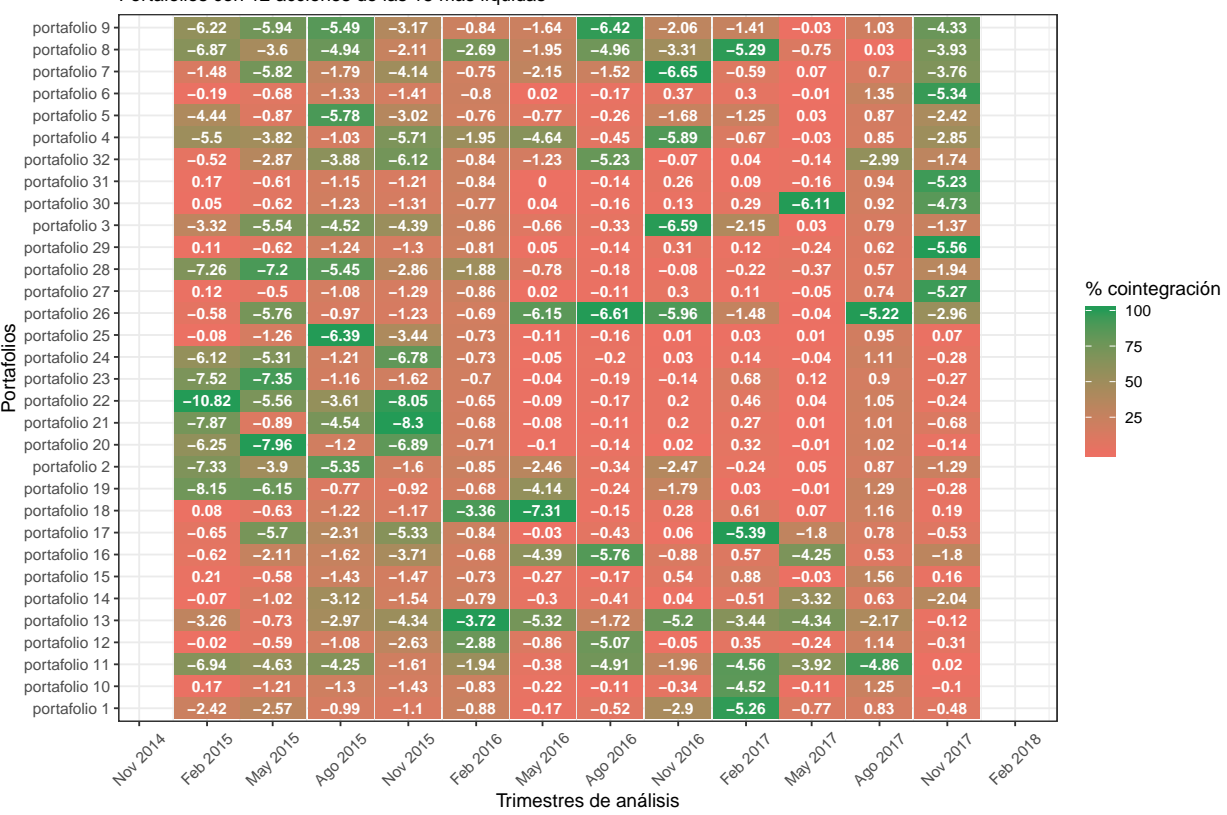

Portafolios con 12 acciones de las 15 más líquidas Evolución de la cointegración de los mejores portafolios

Gráfica 6: Evolución del nivel de cointegración

Esta gráfica revela una de los hechos más relevantes encontrados en la presente tesis, y es que, aunque un portafolio (combinación única de acciones) sea cointegrado con el índice en algún trimestre determinado, no se puede garantizar que esta relación se mantenga en los trimestres posteriores, por ejemplo, observe el portafolio numero 22, este portafolio mantiene un nivel de cointegración aceptable durante el primer año, sin embargo, después de este tiempo, su nivel de cointegración es prácticamente nulo (*t* − *estad*í*stico* positivo).

Otro hecho interesante que nos deja la gráfica [6](#page-21-0) es que aunque una combinación de activos mantenga un nivel aceptable de cointegración durante varios trimestres consecutivos, por lo general no es el más cointegrado en dichos trimestres; esto plantea varios inconvenientes a la hora de programar un algoritmo de optimización, pues este cambiará de combinación en casi todos los trimestres, aunque la original sea aceptable.

Por último, es importante ver que existen trimestres en los que la relación de cointegración es muy débil (valores del *t* − *estad*í*stico* mayores a -6), esto en general representa un gran problema pues es posible que existan trimestres en los que dicha relación no se pueda encontrar, obligando al analista a buscar estrategias distintas para encontrar el portafolio óptimo.

**4.1.2.2. Estabilidad de los pesos** En esa subsección nos centraremos en el análisis de los pesos de la estrategia elegida en el período de estudio. Para esto, observaremos la gráfica [7](#page-22-0) donde vemos la evolución de los pesos de los activos que componen el portafolio. Una de las primeras cosas que se puede observar es que 14 de los 15 posibles activos hicieron parte de la estrategia.

Por otra parte, se puede observar que los cambios en general son suaves, salvo en unos casos muy particulares, como por ejemplo, la salida de PFBCOLOM y la entrada de nuevo de BCOLOMBIA. También se puede ver la salida de ECOPETROL del portafolio durante el período de 2016 coincidiendo con la crisis petrolera en el país.

<span id="page-22-0"></span>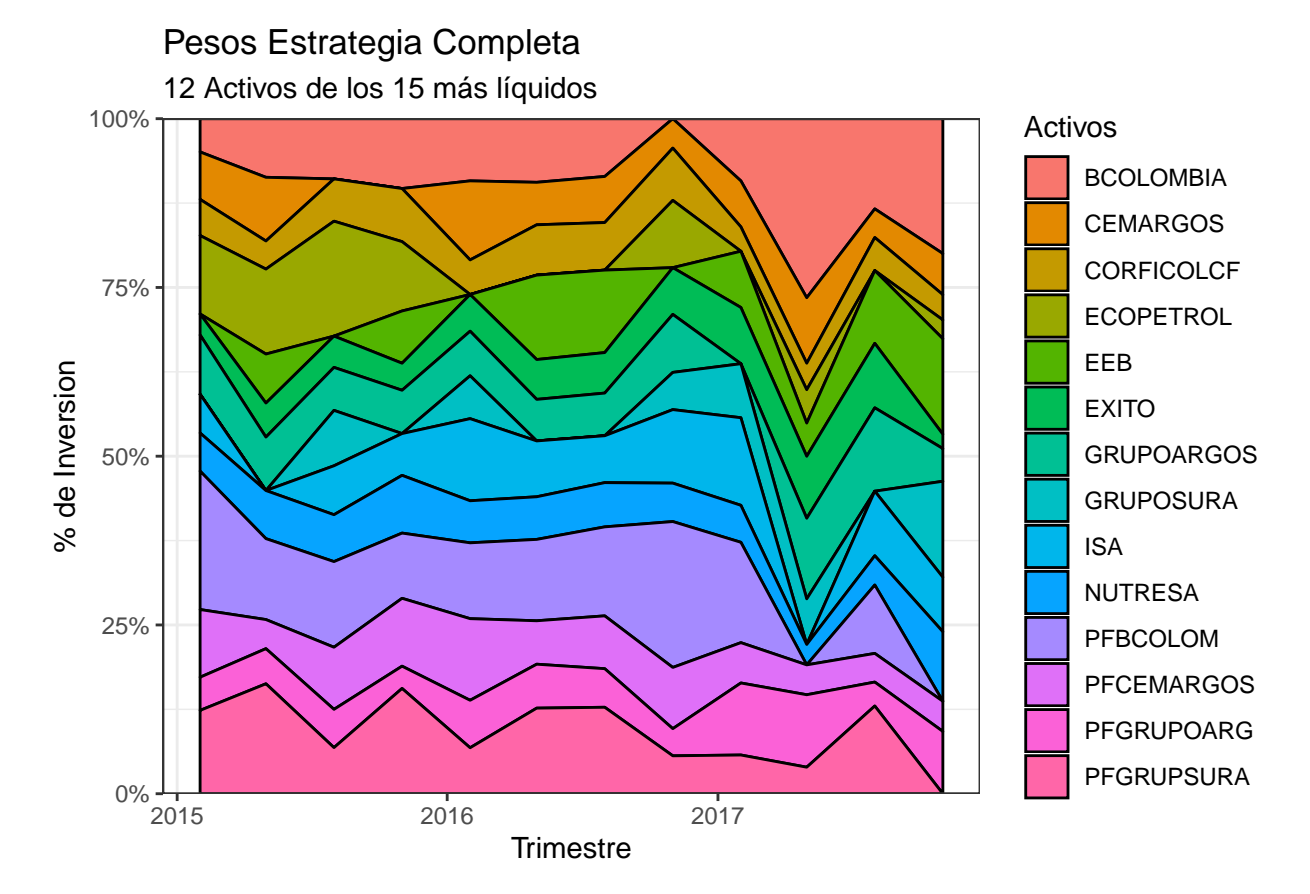

#### Gráfica 7: Evolución pesos del portafolio

**4.1.2.3.** *Tracking error* **en los retornos** Para finalizar esta sección presentaremos los resultados sobre los errores en los retornos de nuestra estrategia versus los retornos del índice real, esto con el fin de comprobar que la estrategia funciona adecuadamente. En primer lugar analizaremos la gráfica [8](#page-23-0) la cual muestra el desempeño de la estrategia cada trimestre suponiendo que se invirtiera \$ \$ 10,000\$ COP en el comienzo del trimestre.

<span id="page-23-0"></span>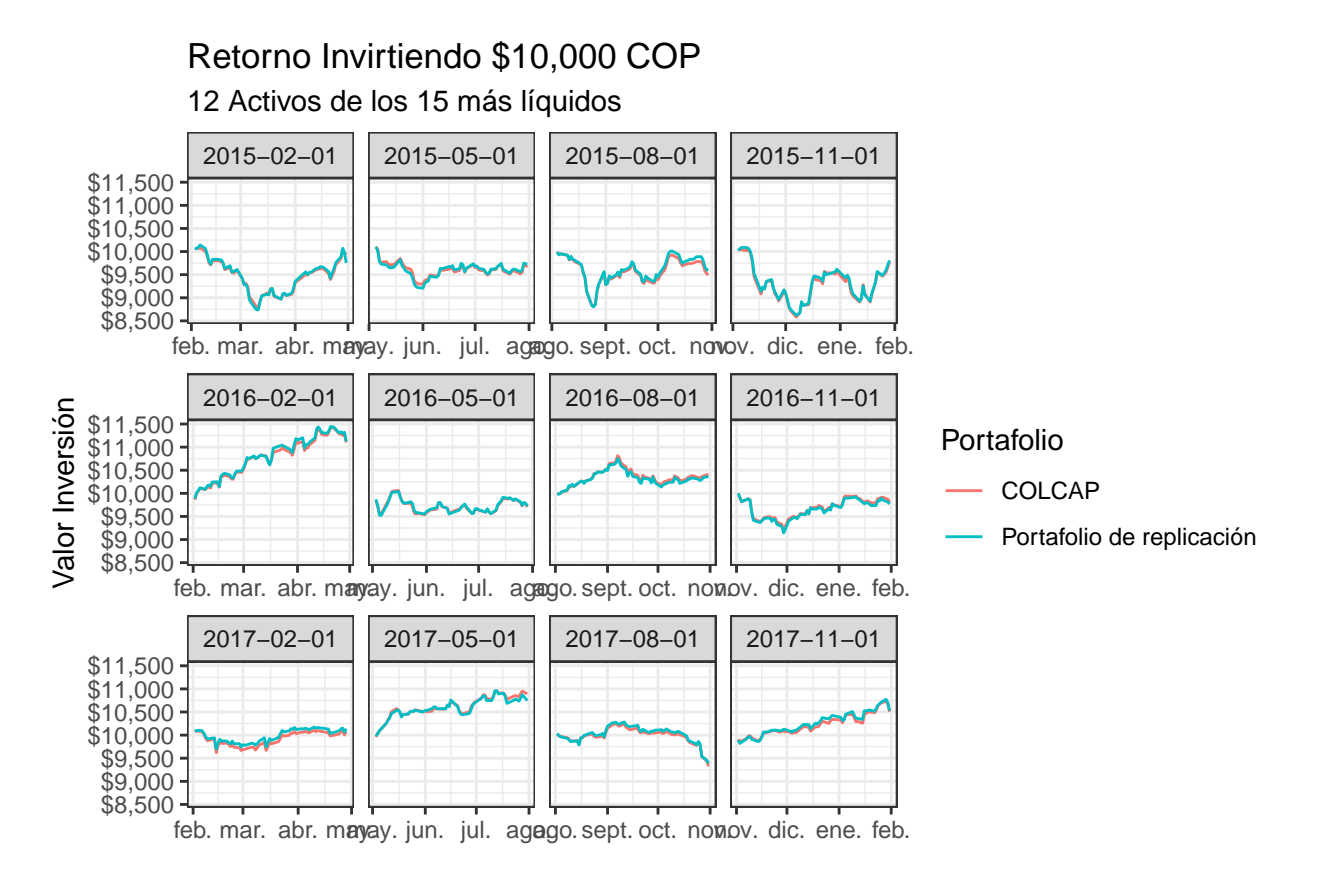

Gráfica 8: Crecimiento hipotético de \$10.000 invertidos en el portafolio de replicación.

Como se puede ver, al igual que hemos visto en secciones anteriores, el seguimiento es casi perfecto salvo en unos períodos particulares, como es el caso del trimestre 2017-02-01, donde se ve cómo los retornos acumulados se separan.

Con el fin de evaluar cuantitativamente la estrategia podemos observar la tabla [5](#page-24-1) en donde encontramos las medidas de ajuste de dichos retornos. Como se puede observar, en general la diferencia entre los retornos (ya sea el bruto o el general) nunca supera el 1 % en términos absolutos, esto teniendo en cuenta la restricción sobre los activos que podían hacer parte de la estrategia y el número de activos que componen la misma.

Por otra parte analizando el *GT* de la estrategia en distintos períodos se puede ver que en general la diferencia en el retorno acumulado tiene mayor dispersión que los retornos brutos, esto claramente por el hecho de acumularse el error. Sin embargo como se ve en estas estadísticas, en general la dispersión de los errores está por debajo del 0.3 % lo cual indica que la estrategia sigue al índice, así como a sus retornos.

|            | Promedio     |            | GT          |             |
|------------|--------------|------------|-------------|-------------|
| Trimestre  | Acumulado    | Bruto      | Acumulado   | Bruto       |
| 2015-02-01 | $0.13\%$     | $-0.03\%$  | $0.184\%$   | $0.115\%$   |
| 2015-05-01 | $-0.063\%$   | $0.011\%$  | $0.22\%$    | $0.038\%$   |
| 2015-08-01 | $0.435\,\%$  | $0.018\%$  | $0.303\,\%$ | $0.025\,\%$ |
| 2015-11-01 | $0.289\%$    | $0.004\%$  | $0.163\,\%$ | $0.099\%$   |
| 2016-02-01 | $0.335\%$    | $0.003\%$  | $0.184\%$   | $0.028\%$   |
| 2016-05-01 | $0.063\%$    | $0.003\%$  | $0.046\%$   | $0.028\,\%$ |
| 2016-08-01 | $-0.316\%$   | $-0.008\%$ | $0.168\%$   | $0.016\,\%$ |
| 2016-11-01 | $-0.296\,\%$ | $-0.008\%$ | $0.127\%$   | $0.027\,\%$ |
| 2017-02-01 | $0.687\,\%$  | $0.011\%$  | $0.526\,\%$ | $0.022\%$   |
| 2017-05-01 | $-0.185\%$   | $-0.022\%$ | $0.174\%$   | $0.059\%$   |
| 2017-08-01 | $0.324\%$    | $0.011\%$  | $0.159\,\%$ | $0.022\%$   |
| 2017-11-01 | $0.342\%$    | $0.004\%$  | $0.224\%$   | $0.035\,\%$ |

<span id="page-24-1"></span>Tabla 5: Resumen estrategia final para el escenario de 12 activos de los 15 más líquidos

#### <span id="page-24-0"></span>**4.2. Portafolios con 17 activos sobre los 18 más líquidos**

En este escenario mostraremos los resultados para la construcción de una estrategia compuesta por portafolios con 17 activos de la canasta a escoger, que en este caso son 18 activos, los cuales corresponden a los activos que estuvieron presentes en el top 15 en la ponderación del índice dentro del período de estudio 2015-02-01 a 2018-02-01.

#### **4.2.1. Análisis primer trimestre de la estrategia**

Como se mostró en el algoritmo detallado en la sección 3, el primer período de la estrategia es donde más información se posee, pues aquí se generan los resultados para todas las combinaciones de la grilla de los *λ* definida por el usuario. Por lo que haremos un zoom sobre este trimestre con el fin de entender de mejor manera los resultados.

**4.2.1.1. Efecto de la grilla de los** *λ* **sobre la cointegración** Comenzaremos analizando el efecto de la escogencia de la grilla de los *λ* sobre la cointegración, para esto examinaremos la gráfica [9.](#page-25-0) Esta gráfica comprueba varias cosas y muestra otras que no parecen intuitivas. En primer lugar, comprueba el hecho de que los portafolios *Smart Beta* no necesariamente tienen una relación a largo plazo con el índice. En segundo lugar, comprueba lo difícil que es obtener portafolios cointegrados, pues en este caso solo tenemos un total de 6 portafolios cointegrados de 1440, lo cual equivale a tan solo el 0.41 % del total de portafolios generados en este primer trimestre. En tercer lugar, refuerza la idea de que algunas combinaciones de *λte* y *λerc* no son capaces de generar portafolios cointegrados, y que esto tiene relación con valores de *λerc* mayores.

Por último, es importante notar que el tener portafolios con más activos no mejora la proporción de portafolios cointegrados encontrados. Esto implica que el analista de portafolios podrá estar interesado en estrategias con menor cantidad de activos, esto con el fin de tener más portafolios sobre los cuales escoger.

<span id="page-25-0"></span>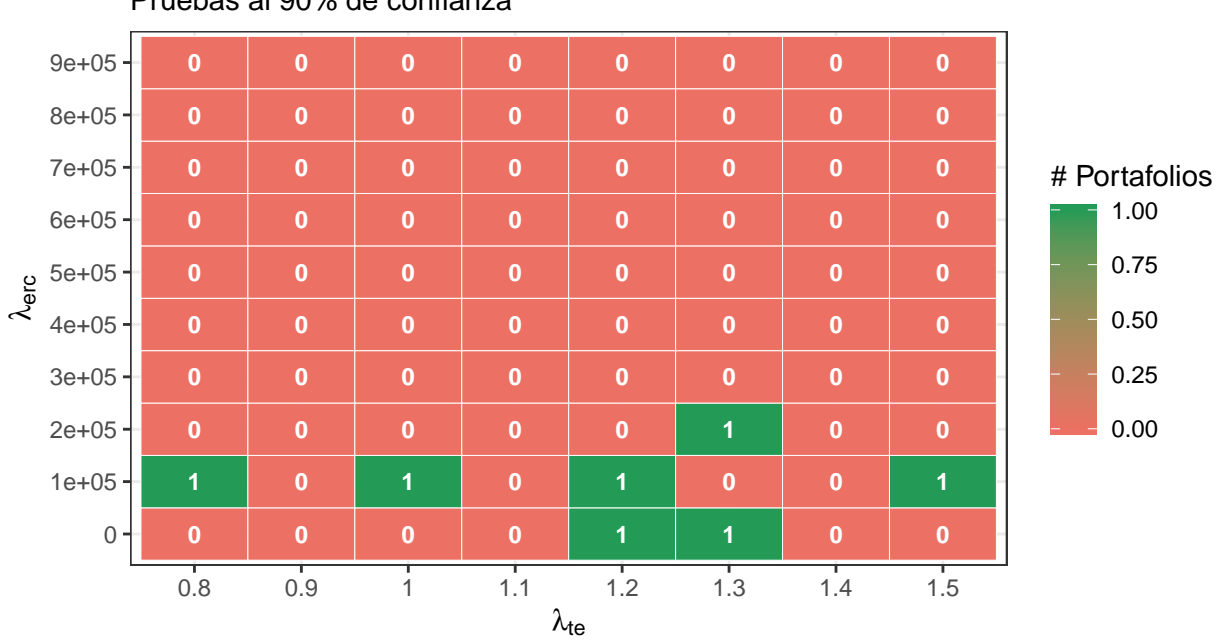

#### Pruebas al 90% de confianza Portafolios cointegrados primer trimestre de estudio

Gráfica 9: Número de portafolios cointegrados en el primer trimestre de estudio, 17 activos

**4.2.1.2. Estabilidad de los pesos** En esta sección exploraremos la estabilidad de los pesos de los portafolios que fueron más cointegrados en este primer trimestre. Para ello tomamos las siete estrategias que resultaron ser cointegradas y observamos sus pesos, esto se puede ver en la gráfica [10,](#page-26-0) y en la tabla [6](#page-26-1) podemos observar los valores de la grilla de los *λ* que generó dicho portafolio, así como su nivel de cointegración.

Una de las primeras cosas que se puede observar en la gráfica es que todas las acciones están en al menos uno estos portafolios. Es interesante notar que los pesos se ven mucho más estables que cuando examinábamos la gráfica [3,](#page-16-0) lo cual se puede explicar por el hecho de tener más acciones y valores de *λerc >* 0.

<span id="page-26-0"></span>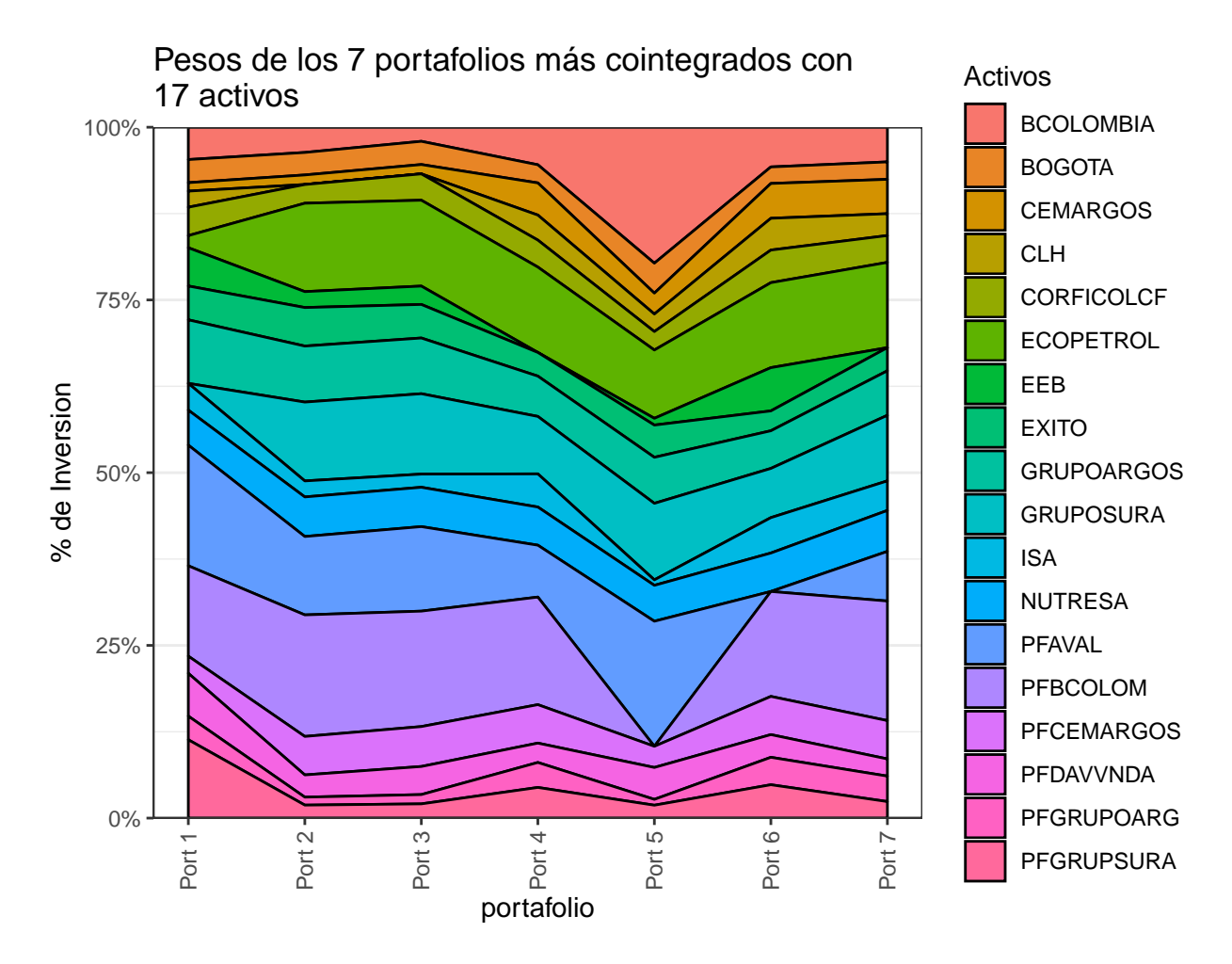

Gráfica 10: Distribución de los pesos de los 7 portafolios más cointegrados compuestos de 17 acciones.

| Portafolio | $\lambda_{te}$ | $\lambda_{erc}$   | Estadístico |
|------------|----------------|-------------------|-------------|
| 1          | 1.5            | $1e+05$           | $-5.4$      |
| 2          | 1.3            | $0e + 00$         | $-3.3$      |
| 3          | 1.2            | $1e+05$           | $-3.0$      |
| 4          | 1.0            | $1e + 05$         | $-2.5$      |
| 5          | 1.2            | $0e+00$           | $-2.3$      |
| 6          | 0.8            | $1e+05$           | $-2.0$      |
|            |                | $1.3 \quad 2e+05$ | $-1.8$      |
|            |                |                   |             |

<span id="page-26-1"></span>Tabla 6: Resultado de la aplicación del test Aumentado de Dickey-Fuller

**4.2.1.3.** *Tracking Error* **en los precios** Ahora procedemos a analizar los errores entre los precios obtenidos por los portafolios cointegrados y el valor del índice calculado con la canasta vigente en este primer trimestre. Para esto en primer lugar analizaremos la gráfica [11](#page-27-0) la cual muestra cómo es el comportamiento de los 6 portafolios más cointegrados en este trimestre versus el índice reconstruido con la canasta vigente en el trimestre. La primera línea roja vertical muestra el inicio de la canasta, mientras la segunda línea muestra el fin de la vigencia de dicha canasta.

<span id="page-27-0"></span>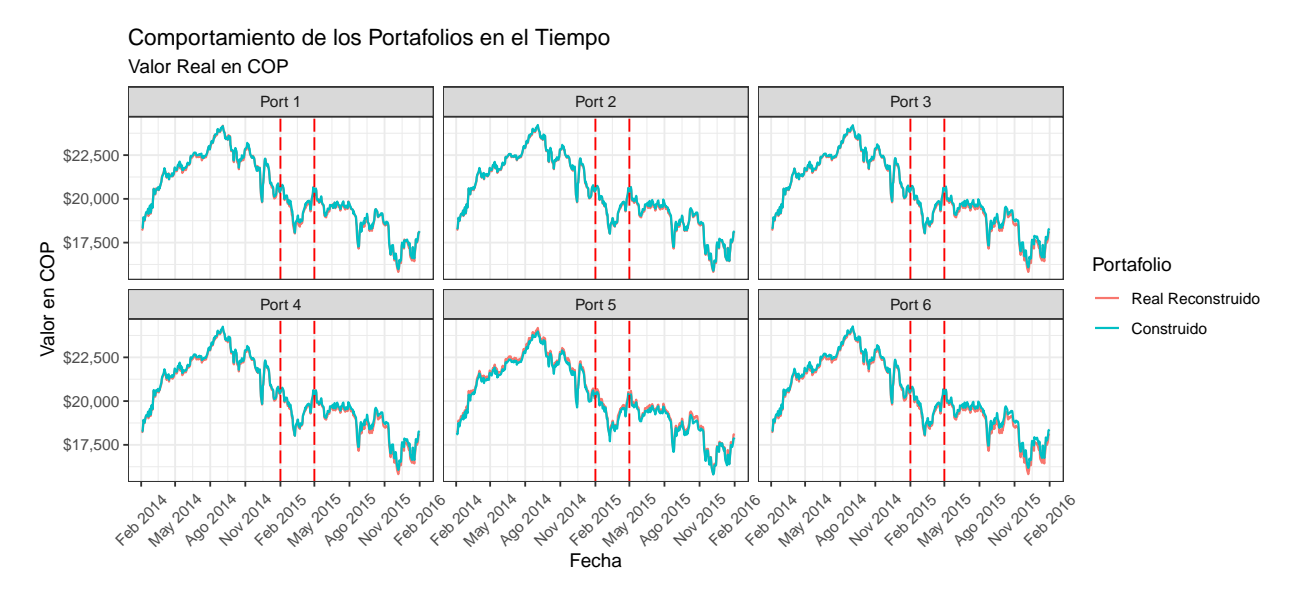

Gráfica 11: Evolución de los portafolios de replicación versus el COLCAP reconstruido en el primer trimestre y a lo largo de un año.

En general se observa que todos los portafolios construidos siguen la tendencia del índice en todos los períodos de tiempo, esto era de esperarse dado que estos portafolios son cointegrados con el índice. Con el fin de analizar la calidad del *index tracking* de forma más cuantitativa mostraremos las estadísticas sobre el error generado al seguir el índice, usando las medidas definidas en la Sección 2. Dichas estadísticas serán calculadas en cada uno de los tres tiempos generados por las lineas rojas, es decir calcularemos las estadísticas antes de la entrada en vigencia de la canasta (Período de Entrenamiento (PE)), durante la vigencia de la canasta (Backtest (Back)) y después de que esta fuera vigente (Análisis a largo plazo (LP)).

Los resultados se pueden ver en la tabla [7.](#page-28-0) En primer lugar, como se puede evidenciar, las estrategias en general tienen un buen comportamiento durante la fase de entrenamiento, en donde el menor *Exceso de Precio (EP)* es de \$ − 35*,*8 COP y el más grande de \$144*,*7 COP. En este caso el *exceso de precio* y la *desviación de los precios* se mantienen estables en el tiempo haciendo este escenario más robusto que el examinado en la tabla [2,](#page-18-1) esto impulsado por tener más activos en el portafolio.

|        |           | EP                         |          |      | SD   |      |  |
|--------|-----------|----------------------------|----------|------|------|------|--|
|        | <b>PE</b> | Back                       | LP       | PE.  | Back | LP   |  |
| Port 1 | $-51.6$   | $-113.5$                   | $-67.9$  | 63.9 | 69.6 | 56.7 |  |
| Port 2 | $-35.8$   | $-47.2$                    | $-74.6$  | 17.4 | 22.6 | 30.5 |  |
| Port 3 | $-42.4$   | $-71.0$                    | $-171.5$ | 25.7 | 25.1 | 49.4 |  |
| Port 4 | $-76.8$   | $-75.8$                    | $-165.3$ | 31.7 | 28.6 | 62.0 |  |
| Port 5 | 144.7     | 143.8                      | 131.1    | 40.9 | 57.8 | 60.3 |  |
| Port 6 |           | $-112.9$ $-141.4$ $-236.8$ |          | 39.9 | 36.2 | 84.3 |  |

<span id="page-28-0"></span>Tabla 7: Valor (en COP) de las medidas de error para el portafolio de replicación con 17 activos en el trimestre 2015-02-01

Tabla 8: Error en los retornos acumulados del portafolio en %

<span id="page-28-1"></span>

|        | ER                                                                |      |                                                             | <b>GT</b> |      |    |
|--------|-------------------------------------------------------------------|------|-------------------------------------------------------------|-----------|------|----|
|        | PE.                                                               | Back | LP                                                          | PE        | Back | LP |
|        | Port 1 -0.602 % 0.558 % 0.202 % 0.491 % 0.422 % 0.119 %           |      |                                                             |           |      |    |
|        | Port 2 -0.332 % 0.177 % -0.096 % 0.119 % 0.043 % 0.028 %          |      |                                                             |           |      |    |
|        | Port 3 -0.421 % 0.341 % 0.265 % 0.196 % 0.129 % 0.142 %           |      |                                                             |           |      |    |
|        | Port 4 $0.038\%$ $0.231\%$ $0.629\%$ $0.031\%$ $0.072\%$ $0.49\%$ |      |                                                             |           |      |    |
|        | Port 5 -0.781 % 0.663 % 0.085 % 0.657 % 0.509 % 0.089 %           |      |                                                             |           |      |    |
| Port 6 |                                                                   |      | $0.104\%$ $0.297\%$ $0.837\%$ $0.059\%$ $0.119\%$ $0.879\%$ |           |      |    |

**4.2.1.4.** *Tracking Error* **en los retornos** Ahora procedemos a analizar los retornos de las estrategias, tanto acumulados como brutos. Similarmente al caso anterior donde analizamos el *tracking error* de los precios, comenzaremos analizando la gráfica [12,](#page-29-0) en dicha gráfica encontramos el rendimiento de \$ \$10,000\$ COP invertidos en el primer día de cada período (PE, Back y LP). Gráficamente se evidencia que los portafolios creados siguen los retornos acumulados del índice, mostrando mayores diferencias en el período de largo plazo.

Las tablas [8](#page-28-1) y [9](#page-30-0) presenta el resumen de los errores tanto absolutos como acumulados para estos portafolios. Los resultados muestran que en general los portafolios siguen al índice puesto que el valor del *exceso de retorno (ER)* como del *goodnes of tracking (GT)* es inferior al 1 % en cualquier período (PE, Back, LP).

Es importante mencionar que estos resultados comparados a los obtenidos en las tablas [3](#page-19-0) y [4](#page-19-1) muestran que si bien la calidad del *index tracking* sobre los retornos en el escenario donde teníamos portafolios con 12 activos en PE y Back son mejores que el escenario actual, en ese escenario la calidad disminuye sobre el tiempo, llegando a ser peor que el escenario correspondiente a 17 activos en la etapa de LP.

<span id="page-29-0"></span>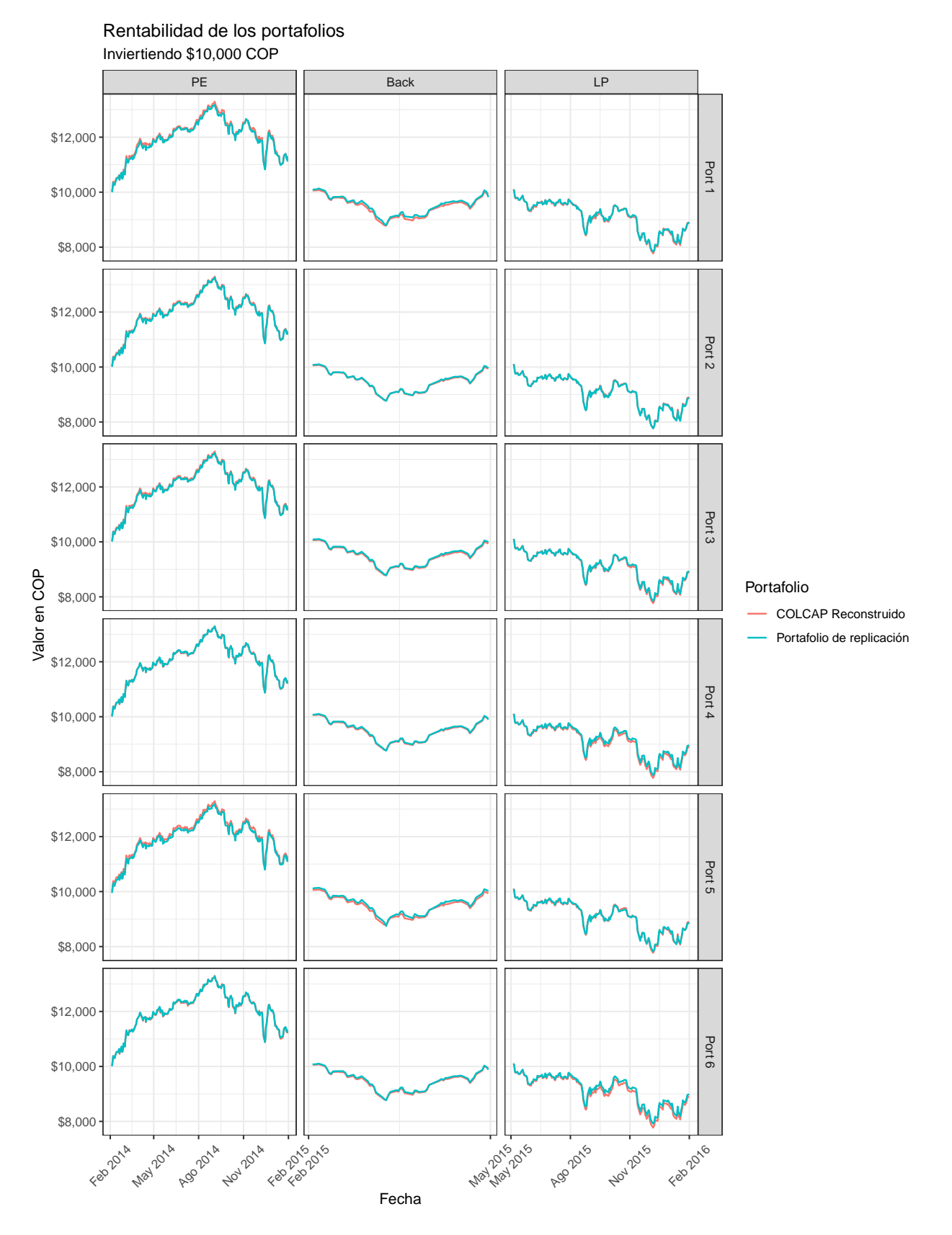

Gráfica 12: Crecimiento hipotético de \$10,000 invertidos en el tiempo inicial de cada período

<span id="page-30-0"></span>

| ER.                                                                |      |               | <b>GT</b> |      |    |
|--------------------------------------------------------------------|------|---------------|-----------|------|----|
| PЕ                                                                 | Back | $\mathbf{LP}$ | <b>PE</b> | Back | LP |
| Port 1 -0.602 % 0.558 % 0.202 % 0.491 % 0.422 % 0.119 %            |      |               |           |      |    |
| Port 2 -0.332 % 0.177 % -0.096 % 0.119 % 0.043 % 0.028 %           |      |               |           |      |    |
| Port 3 -0.421 % 0.341 % 0.265 % 0.196 % 0.129 % 0.142 %            |      |               |           |      |    |
| Port 4 $0.038\%$ $0.231\%$ $0.629\%$ $0.031\%$ $0.072\%$ $0.49\%$  |      |               |           |      |    |
| Port 5 -0.781 % 0.663 % 0.085 % 0.657 % 0.509 % 0.089 %            |      |               |           |      |    |
| Port 6 $0.104\%$ $0.297\%$ $0.837\%$ $0.059\%$ $0.119\%$ $0.879\%$ |      |               |           |      |    |

Tabla 9: Error en los retornos brutos del portafolio en %

#### **4.2.2. Estrategia completa**

En esta sección nos centraremos en los resultados obtenidos al aplicar la estrategia completa durante el período de estudio 2015-02-01 a 2018-02-01 bajo las condiciones ya establecidas.

**4.2.2.1. Evolución de la cointegración** La primera pregunta que se necesita responder es si los portafolios que son cointegrados en algún trimestre mantienen ese mismo nivel de cointegración en otros períodos, para responder, examinaremos la gráfica [13](#page-31-0) la cual muestra el nivel de cointegración de las combinaciones que fueron más cointegradas en algún trimestre del presente estudio. La gráfica muestra para cada portafolio el valor del *t* − *estad*í*stico* obtenido de la prueba Aumentada de Dickey-Fuller, y lo compara contra los demás *t* − *estad*í*stico* en el mismo trimestre, así entre más verde sea el color diremos que ese portafolio esta más cointegrado con el índice en ese trimestre.

Esta gráfica corrobora lo encontrado en el escenario con portafolios compuestos por 12 activos, los niveles de cointegración en general no se mantienen entre trimestres. Además de mostrar que los valores del *t* − *estad*í*stico* son menores en general que en los reportados en la gráfica [6,](#page-21-0) reafirmando la hipótesis de que más activos en el portafolio no implican mayor nivel de cointegración.

Por último, es importante ver que existen trimestres en los que la relación de cointegración es muy débil (valores del *t* − *estad*í*stico* mayores a -3), esto en general representa un gran problema pues es posible que existan períodos en los que dicha relación no se pueda encontrar, obligando al analista a buscar estrategias distintas para encontrar el portafolio óptimo.

**4.2.2.2. Estabilidad de los pesos** En esa subsección nos centraremos en el análisis de los pesos de la estrategia elegida en el período de estudio. Para esto, observaremos la gráfica [14](#page-32-0) donde vemos la evolución de los pesos de los activos que componen el portafolio. Una de las primeras cosas que se pueden observar es que 14 de los 15 posibles activos hicieron parte de la estrategia.

Adicionalmente se observa una transición muy suave entre los pesos del portafolio salvo en el segundo trimestre (Mayo 2015) en donde se ve la salida de PFBCOLOM. Dicha estabilidad

<span id="page-31-0"></span>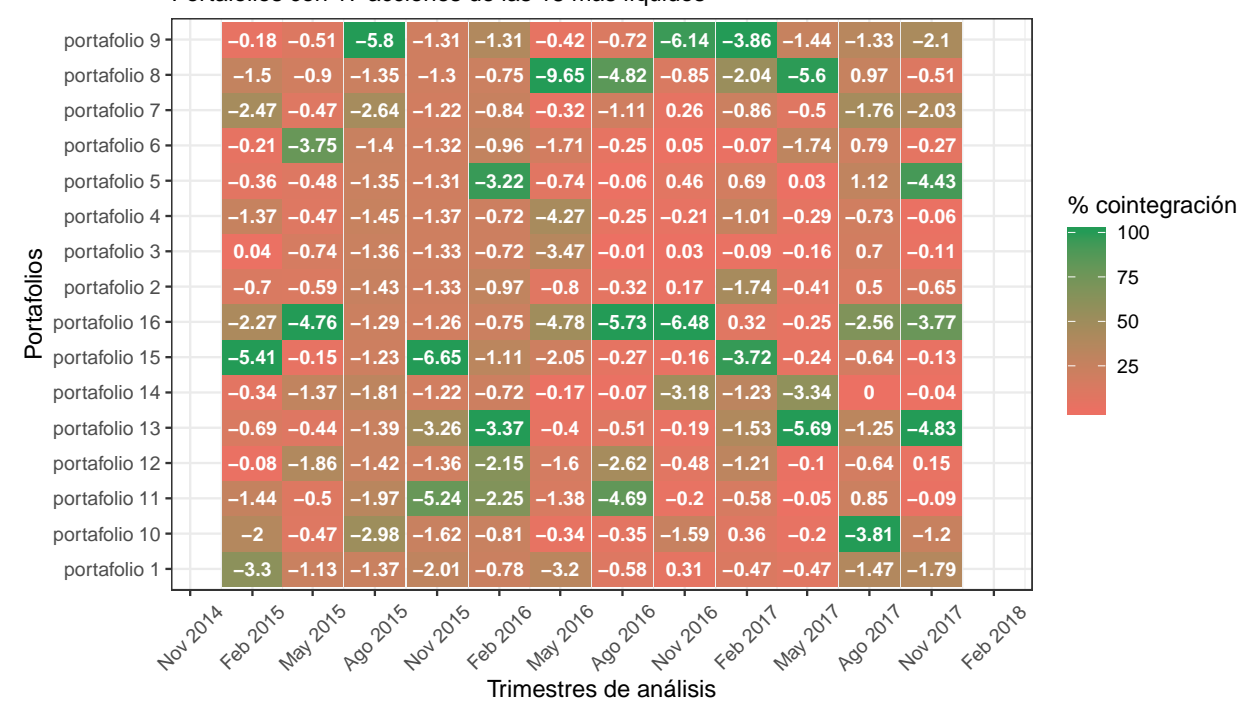

#### Portafolios con 17 acciones de las 18 más líquidos Evolución de la cointegración de los mejores portafolios

Gráfica 13: Evolución del nivel de cointegración

en los pesos es deseable y era de esperar por el hecho de tener más acciones en el portafolio.

**4.2.2.3.** *Tracking error* **en los retornos** Para finalizar esta sección presentaremos los resultados sobre los errores en los retornos de nuestra estrategia versus los retornos del índice real, esto con el fin de comprobar que la estrategia funcione. En primer lugar analizaremos la gráfica [15](#page-33-0) la cual muestra el desempeño de la estrategia en cada trimestre suponiendo que se invirtiera \$ \$10,000\$ COP en el comienzo del trimestre.

Como se puede ver, al igual que hemos visto en secciones anteriores, el seguimiento es casi perfecto salvo en unos períodos particulares, como es el caso del trimestre 2015-02-01, donde se ve cómo los retornos acumulados se separan.

Con el fin de evaluar cuantitativamente la estrategia podemos observar la tabla [10](#page-32-1) en donde encontramos las medidas de ajuste de dichos retornos. Como se puede observar en general la diferencia entre los retornos (ya sea el bruto o el general) nunca supera el 1 % en términos absolutos, esto teniendo en cuenta la restricción sobre los activos que podían hacer parte de la estrategia y el número de activos que componen la misma.

Por otra parte analizando el *GT* de la estrategia en distintos trimestres se puede ver que en general la diferencia en el retorno acumulado tiene mayor dispersión que los retornos brutos, esto claramente por el hecho de acumularse el error. Sin embargo como se ve en estas estadísticas, en general la dispersión de los errores está por debajo de 0.1 % (salvo en el

<span id="page-32-0"></span>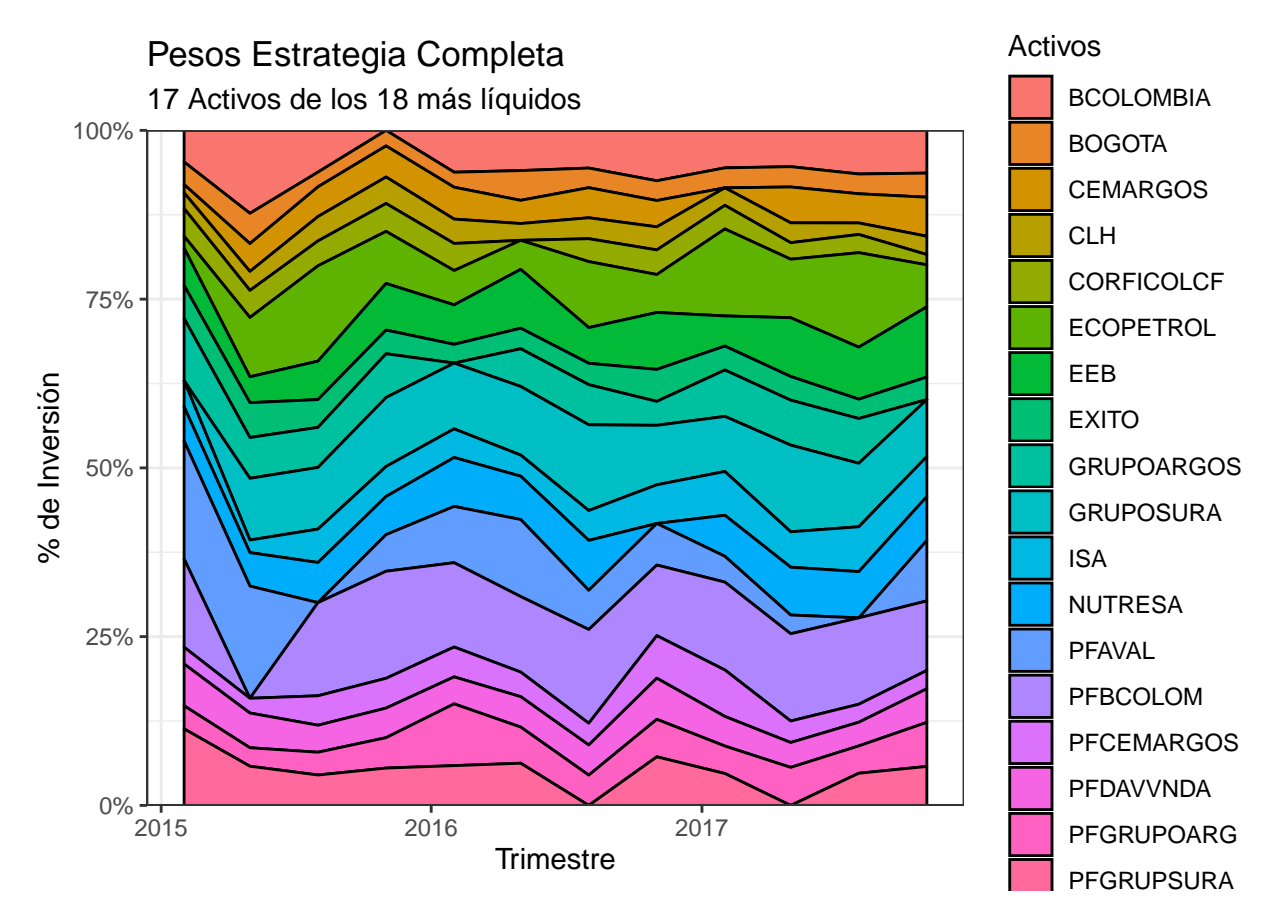

Gráfica 14: Evolución pesos del portafolio

<span id="page-32-1"></span>Tabla 10: Resumen estrategia final para el escenario de 17 activos con los 18 más líquidos

|            | Promedio   |            | GT          |             |
|------------|------------|------------|-------------|-------------|
| Trimestre  | Acumulado  | Bruto      | Acumulado   | Bruto       |
| 2015-02-01 | $0.558\%$  | $-0.019\%$ | $0.422\%$   | $0.09\%$    |
| 2015-05-01 | $-0.021\%$ | $-0.003\%$ | $0.057\,\%$ | $0.026\,\%$ |
| 2015-08-01 | $0.129\%$  | $0.005\%$  | $0.031\%$   | $0.002\%$   |
| 2015-11-01 | $-0.163\%$ | $-0.004\%$ | $0.04\%$    | $0.013\,\%$ |
| 2016-02-01 | $0.043\%$  | $0\%$      | $0.016\%$   | $0.007\%$   |
| 2016-05-01 | $-0.103\%$ | $-0.004\%$ | $0.025\,\%$ | $0.008\%$   |
| 2016-08-01 | $0.071\%$  | $0.003\%$  | $0.011\%$   | $0.003\,\%$ |
| 2016-11-01 | $0.148\%$  | $0.011\%$  | $0.058\,\%$ | $0.008\%$   |
| 2017-02-01 | $-0.169\%$ | $-0.003\%$ | $0.032\%$   | $0.002\%$   |
| 2017-05-01 | $-0.18\%$  | $-0.005\%$ | $0.048\%$   | $0.003\,\%$ |
| 2017-08-01 | $0.021\%$  | $0.002\%$  | $0.001\%$   | $0\%$       |
| 2017-11-01 | $-0.046\%$ | $-0.003\%$ | $0.019\%$   | $0.007\,\%$ |

trimestre de 2015-02-01) lo cual indica que la estrategia en general sigue al índice así como a sus retornos.

<span id="page-33-0"></span>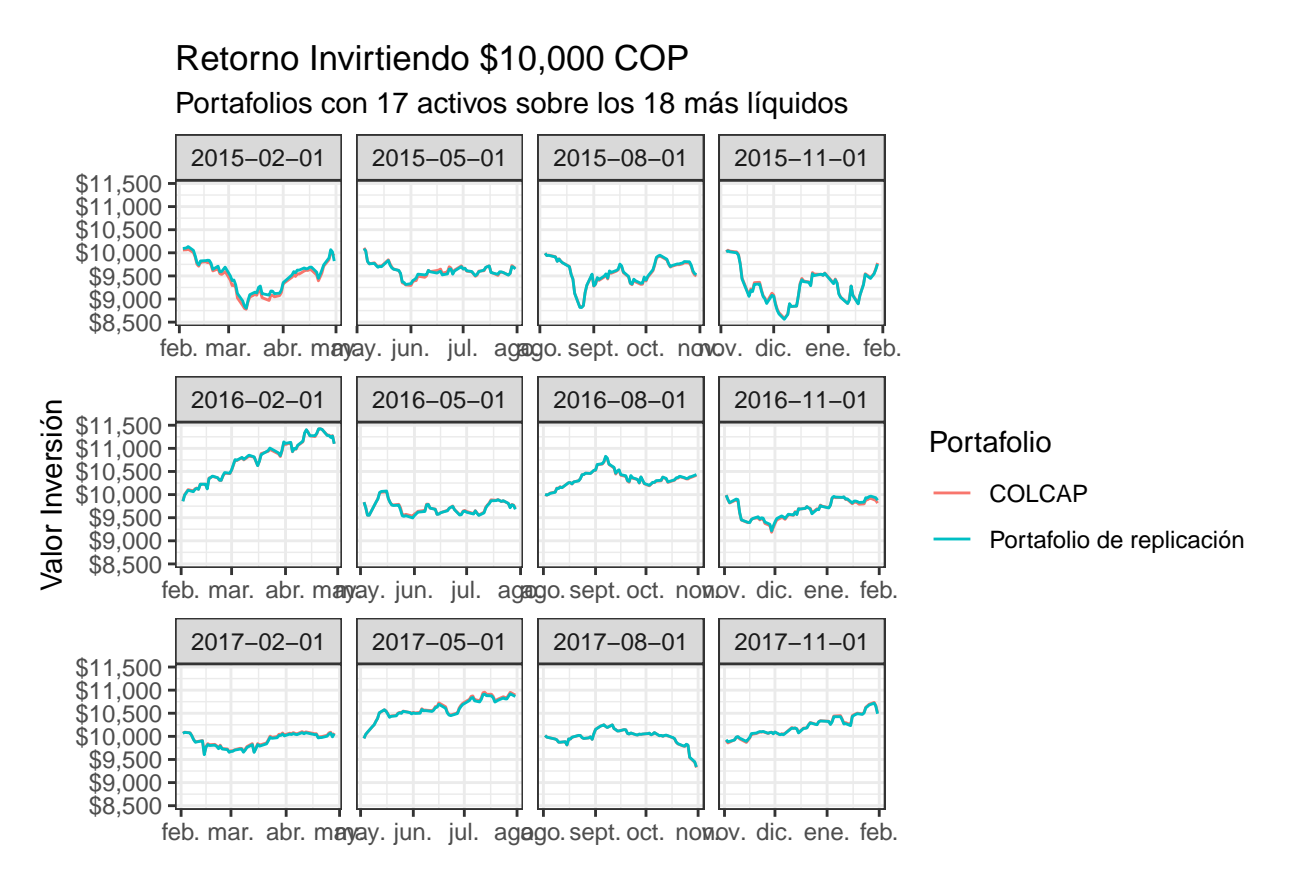

Gráfica 15: Crecimiento hipotético de \$10.000 invertidos en el portafolio de replicación.

Al contrastar los resultados obtenidos en la tabla [10](#page-32-1) con los resultados reportados en la tabla [5](#page-24-1) es evidente que la estrategia con 17 activos presenta mejores resultados en términos de su *Exceso de Retorno (ER)*, como de su *Goodnes of Tracking GT*. Sin embargo esta mejora no hace mala a la estrategia con 12 activos, esto dado que al tener menos activos sus costos de transacción pueden ser menores, mejorando la rentabilidad final del portafolio.

# <span id="page-34-0"></span>**5. Conclusiones**

En la presente tesis hemos construido satisfactoriamente una estrategia capaz de seguir al índice COLCAP basada solamente en activos líquidos (en el sentido explicado en las secciones anteriores). Estas técnicas han demostrado ser capaces de seguir al índice no solo en los precios sino también en los retornos.

Hemos evidenciado que al hacer uso de estrategias *Smart Beta* no hace más simple conseguir portafolios cointegrados con el índice (Menos del 0.5 % de los portafolios construidos son cointegrados). Dicha dificultad aumenta a medida que *λerc* aumenta, mostrando que puede ser muy difícil alcanzar el nivel de diversificación deseado por un inversionista.

Uno de los resultados más interesantes es el hecho de que un portafolio cointegrado en algún período con el índice, puede perder su grado de cointegración en el siguiente rebalanceo, generando un cambio en los activos del portafolio.

Es importante notar como la relación de cointegración no mejora en portafolios que tienen más activos, esto es importante porque indica que la técnica necesita pocos activos en general para poder seguir al índice.

# <span id="page-35-0"></span>**Referencias**

Alexander, Carol. 1999. "Optimal Hedging Using Cointegration." *Philosophical Transactions of the Royal Society of London. Series A: Mathematical, Physical and Engineering Sciences* 357 (1758): 2039–58.

Alexander, Carol, Ian Giblin, and Wayne Weddington. 2002. "Cointegration and Asset Allocation: A New Active Hedge Fund Strategy." *Research in International Business and Finance* 16 (5): 65–90.

Dickey, David A, and Wayne A Fuller. 1979. "Distribution of the Estimators for Autoregressive Time Series with a Unit Root." *Journal of the American Statistical Association* 74 (366a): 427–31.

Granger, Clive WJ. 1981. "Some Properties of Time Series Data and Their Use in Econometric Model Specification." *Journal of Econometrics* 16 (1): 121–30.

Griveau-Billion, Théophile, Jean-Charles Richard, and Thierry Roncalli. 2013. "A Fast Algorithm for Computing High-Dimensional Risk Parity Portfolios." *Available at SSRN 2325255*.

Lucas, Andre. 1997. "Strategic and Tactical Asset Allocation and the Effect of Long-Run Equilibrium Relations." *Research Memorandum* 42: 1–32.

Malkiel, Burton G. 1999. *A Random Walk down Wall Street*. Revised and Updated. W. W. Norton & Company.

Malkiel, Burton G. 2014. "Is Smart Beta Really Smart?" *The Journal of Portfolio Management* 40 (5): 127–34.

Markowitz, Harry M. 1952. "Portfolio Selection." *The Journal of Finance* 7 (1): 77–91.

———. 1999. "The Early History of Portfolio Theory: 1600–1960." *Financial Analysts Journal* 55 (4): 5–16.

Richard, Jean-Charles, and Thierry Roncalli. 2015. "Smart Beta: Managing Diversification of Minimum Variance Portfolios," 31–63.

*The Myth of the Rational Market*. 2009.